**Winter 2022: Dan Calderone**

# **Numpy Arrays Basic Python**

# **Python - Base Data Structures**

 $list: x = [1, 'a', func]$ 

#### **np.array :**

A[np.newax

$$
dict: X = { 'key1': 1, 'key2': 'a', 'key3': func }
$$

**np.array:** A = **np.array( [[**1, 2, 3**]**, **[**3, 2, 1**], [**2, 1, 3**]] )**

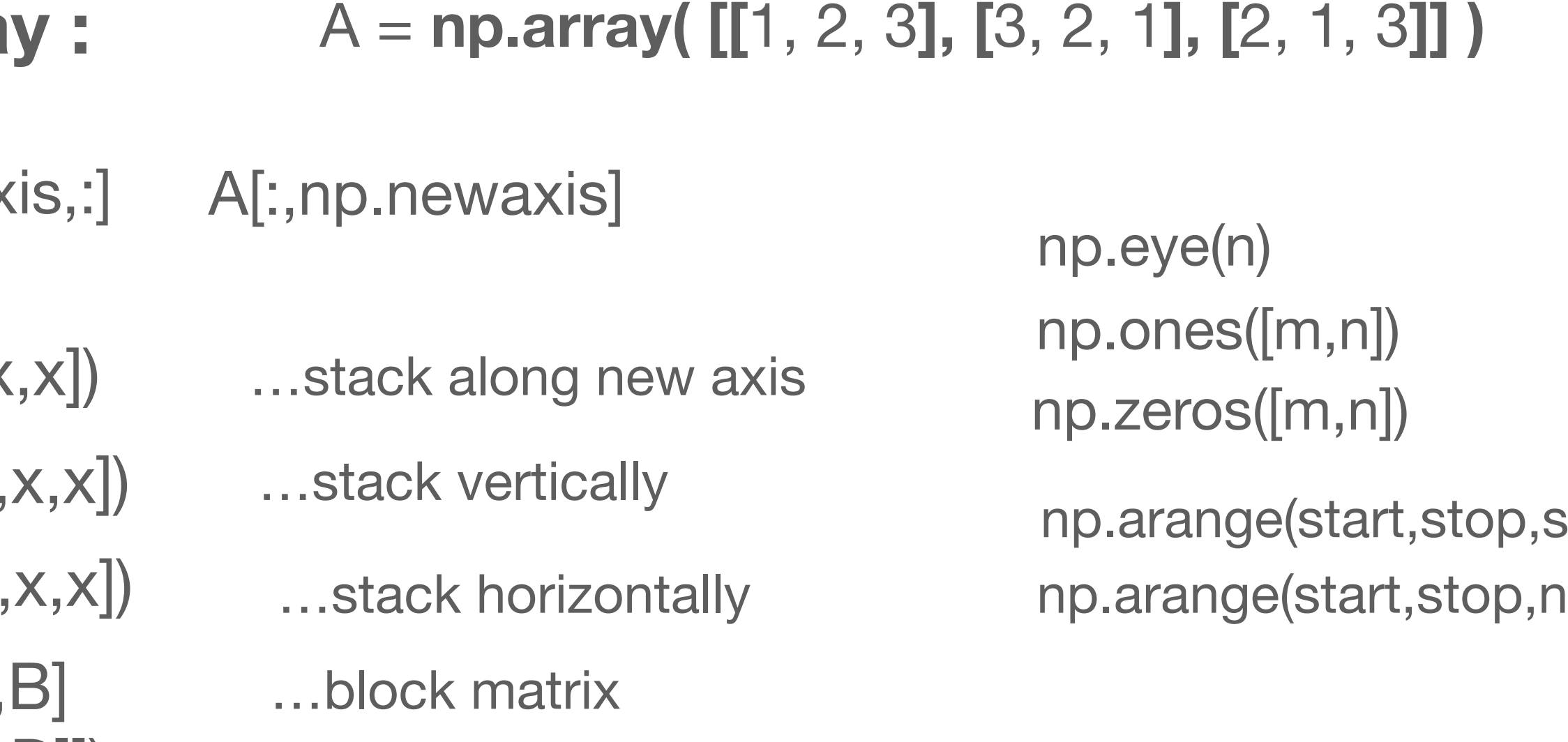

- np.block([[A,  $[C, D]]$ np.vstack([x, np.hstack([x, np.stack([x,x
- np.append(A,newarray)
- 
- np.where(A,axis=None)

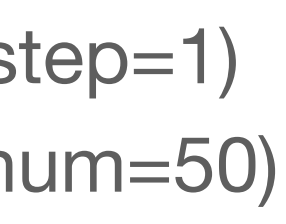

```
np.reshape(A,newshape)
```
np.concatenate((A,B,C),axis=0) …must have same shape except along axis …cycle through deepest axes first np.flip(A,axis=None) …by default flips all axes

np.insert(A,index,newarray) …adds newarray to the end …adds new array at index

x[k1:k2:s1] - from k1 to k2 step by s1

x[0] *- first element…*  x[1] - *second element…*

#### **zero indexed**

#### **slicing start : end : step**

## **array indexing**

 $ind = [0, 2, 3];$ x[ind] - returns 0,2, and 3 elements  $ind1 = [ 0, 2, 3];$   $ind2 = [0, 3, 2];$  $X[ind1,ind2]$  - returns  $[0,0], [2,3],$  and  $[3,2]$  elements

## **boolean indexing**

# $x = np.array([1, 1, 1, 1, 1, \ldots, 1, 1])$ 0 1 2 3 n-1 *or -*1index

x[-1] - last element…

#### **negative indexing**

bool = **[ True, True, False, True];**   $x[bool]$  - returns 0,1, and 3 element.  $X[bool, bool]$  - returns the  $[0,0]$ ,  $[1,1]$ , and  $[3,3]$ MUST BE ARRAY LENGTH

# **block indexing - np.ix\_**

 $X[$  np.ix\_(ind1,ind2) ] - returns the  $[0,2,3] \times [3,2]$  block  $X[$  np.ix\_(bool,bool) ] - returns the  $[0,1,3] \times [0,1,3]$  block

# **Python - Indexing**

1

x[k1:k2:s1] - from k1 to k2 step by s1

x[0] *- first element…*  x[1] - *second element…*

### **zero indexed**

### **slicing start : end : step**

# **array indexing**

 $ind = [0, 2, 3];$ x[ind] - returns 0,2, and 3 elements  $ind1 = [0, 2, 3]$ ;  $ind2 = [0, 3, 2]$ ;  $X[ind1,ind2]$  - returns  $[0,0],[2,3]$ , and  $[3,2]$  elements

# **boolean indexing**

x[-1] - last element…

### **negative indexing**

bool = **[ True, True, False, True];**   $x[bool]$  - returns 0,1, and 3 element. MUST BE ARRAY LENGTH

 $X[bool, bool]$  - returns the  $[0,0]$ ,  $[1,1]$ , and  $[3,3]$ 

# **block indexing - np.ix\_**

 $X[$  np.ix\_(ind1,ind2) ] - returns the  $[0,2,3] \times [3,2]$  block  $X[$  np.ix\_(bool,bool) ] - returns the  $[0,1,3] \times [0,1,3]$  block

# **Python - Indexing**

x[1:4]

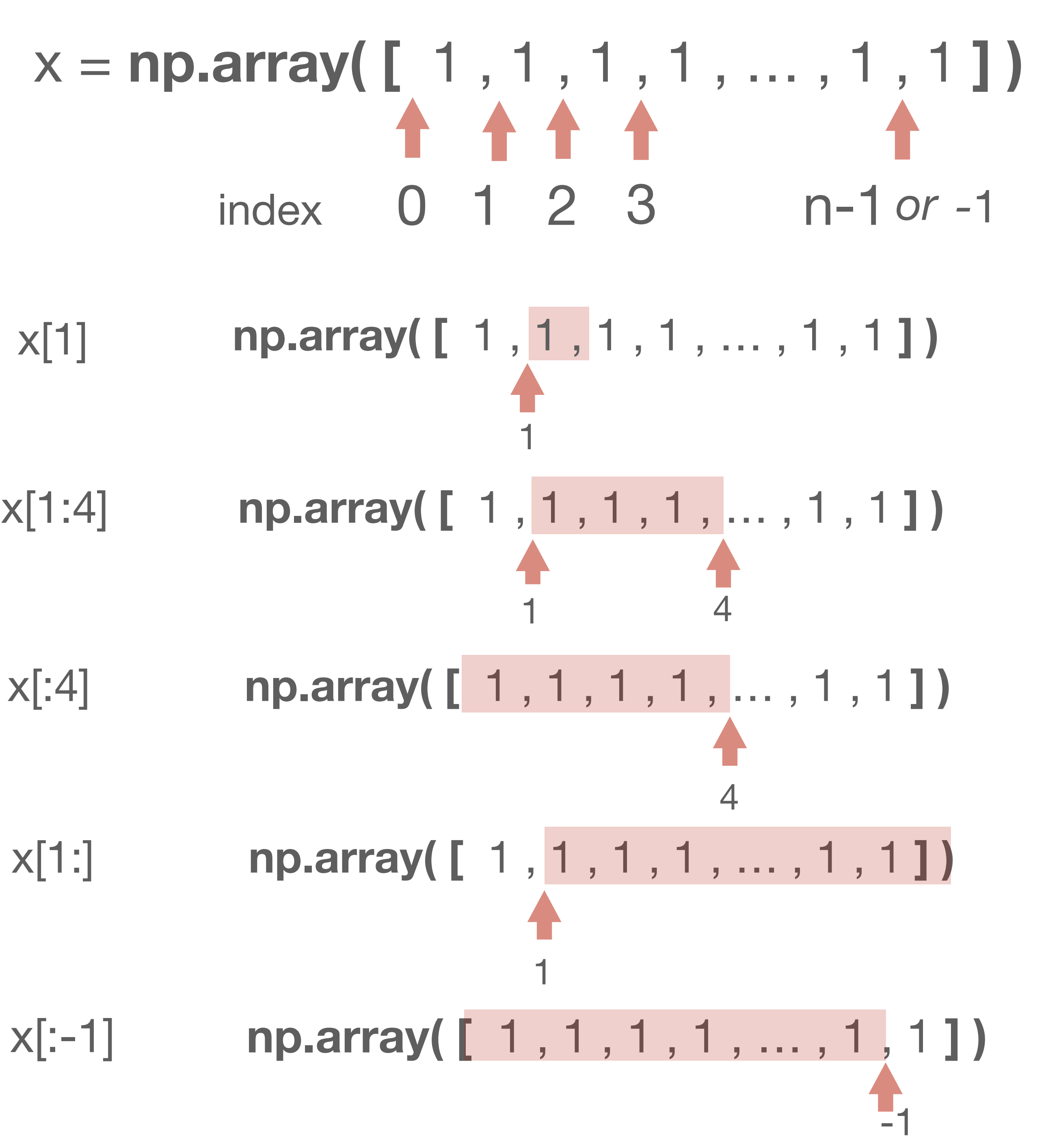

x[k1:k2:s1] - from k1 to k2 step by s1

x[0] *- first element…*  x[1] - *second element…*

### **zero indexed**

### **slicing start : end : step**

# **array indexing**

 $ind = [0, 2, 3];$ x[ind] - returns 0,2, and 3 elements  $ind1 = [0, 2, 3]$ ;  $ind2 = [0, 3, 2]$ ;  $X[ind1,ind2]$  - returns  $[0,0],[2,3]$ , and  $[3,2]$  elements

# **boolean indexing**

x[-1] - last element…

### **negative indexing**

bool = **[ True, True, False, True];**   $x[bool]$  - returns  $0,1$ , and  $3$  element. MUST BE ARRAY LENGTH

 $X[bool, bool]$  - returns the  $[0,0]$ ,  $[1,1]$ , and  $[3,3]$ 

# **block indexing - np.ix\_**

 $X[$  np.ix\_(ind1,ind2) ] - returns the  $[0,2,3] \times [3,2]$  block  $X[$  np.ix\_(bool,bool) ] - returns the  $[0,1,3] \times [0,1,3]$  block

# **Python - Indexing**

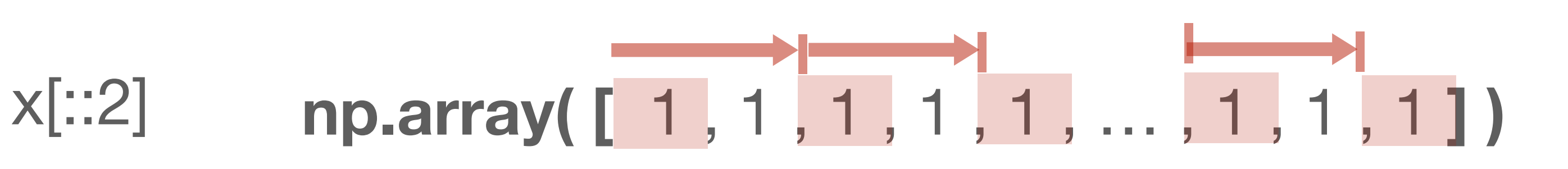

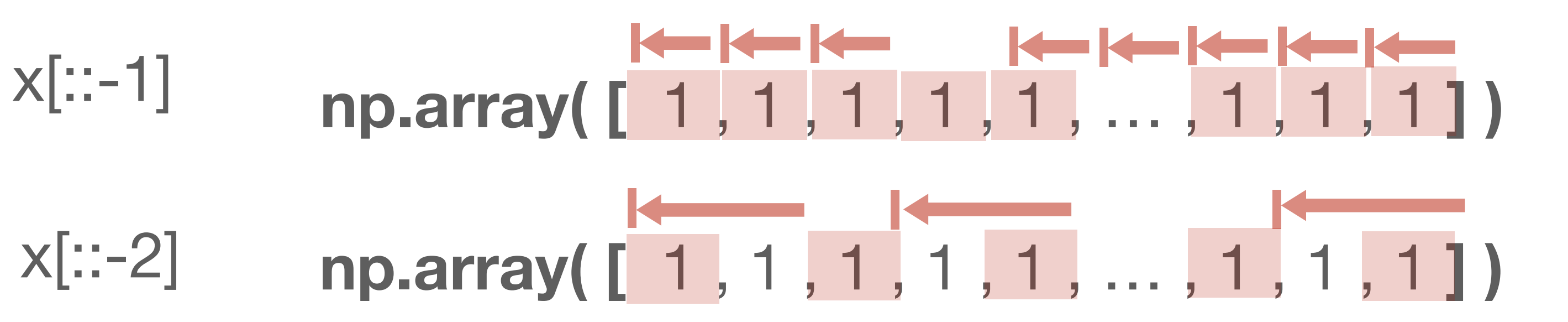

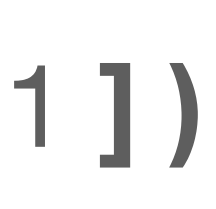

# index  $x = np.array( [ 1, 1, 1, 1, ..., 1, 1, 1])$ 0 1 2 3 n-1 *or -*1

x[1:4:2] **np.array( [** 1 , 1 , 1 , 1 , 1 , 1, 1, … , 1 , 1 , 1 **] )**

x[k1:k2:s1] - from k1 to k2 step by s1

x[0] *- first element…*  x[1] - *second element…*

#### **zero indexed**

## **array indexing**

 $ind = [0, 2, 3];$ x[ind] - returns 0,2, and 3 elements  $ind1 = [0, 2, 3]$ ;  $ind2 = [0, 3, 2]$ ;  $X[ind1,ind2]$  - returns  $[0,0], [2,3],$  and  $[3,2]$  elements

## **boolean indexing**

x[-1] - last element…

#### **negative indexing**

bool = **[ True, True, False, True];**   $x[bool]$  - returns 0,1, and 3 element.  $X[bool, bool]$  - returns the  $[0,0]$ ,  $[1,1]$ , and  $[3,3]$ MUST BE ARRAY LENGTH

#### **slicing start : end : step**

# **block indexing - np.ix\_**

 $X[$  np.ix\_(ind1,ind2) ] - returns the  $[0,2,3] \times [3,2]$  block  $X[$  np.ix\_(bool,bool) ] - returns the  $[0,1,3] \times [0,1,3]$  block

# **Python - Indexing**

**np.array( [[** 1 , 1 , 1 , 1 , 1 **], [** 1 , 1 , 1 , 1 , 1 **], [** 1 , 1 , 1 , 1 , 1 **], [** 1 , 1 , 1 , 1 , 1 **], [** 1 , 1 , 1 , 1 , 1 **]])**

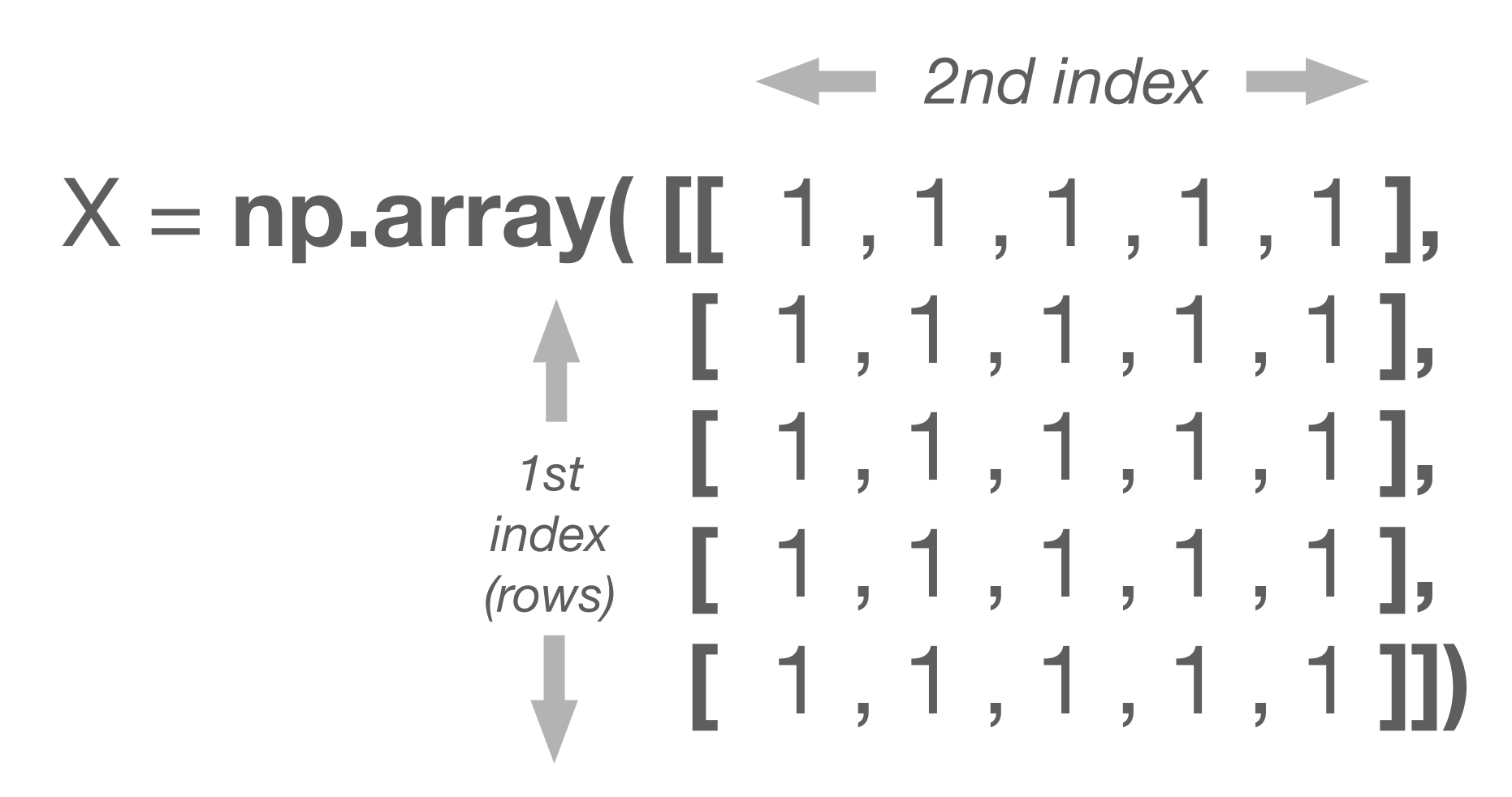

X[0,:] *or* X[0]

x[k1:k2:s1] - from k1 to k2 step by s1

x[0] *- first element…*  x[1] - *second element…*

#### **zero indexed**

### **array indexing**

 $ind = [0, 2, 3];$ x[ind] - returns 0,2, and 3 elements  $ind1 = [0, 2, 3]$ ;  $ind2 = [0, 3, 2]$ ;  $X[ind1,ind2]$  - returns  $[0,0],[2,3]$ , and  $[3,2]$  elements

## **boolean indexing**

x[-1] - last element…

#### **negative indexing**

bool = **[ True, True, False, True];**   $x[bool]$  - returns  $0,1$ , and  $3$  element.  $X[bool, bool]$  - returns the  $[0,0]$ ,  $[1,1]$ , and  $[3,3]$ MUST BE ARRAY LENGTH

#### **slicing start : end : step**

## **block indexing - np.ix\_**

 $X[$  np.ix\_(ind1,ind2) ] - returns the  $[0,2,3] \times [3,2]$  block  $X[$  np.ix\_(bool,bool) ] - returns the  $[0,1,3] \times [0,1,3]$  block

# **Python - Indexing**

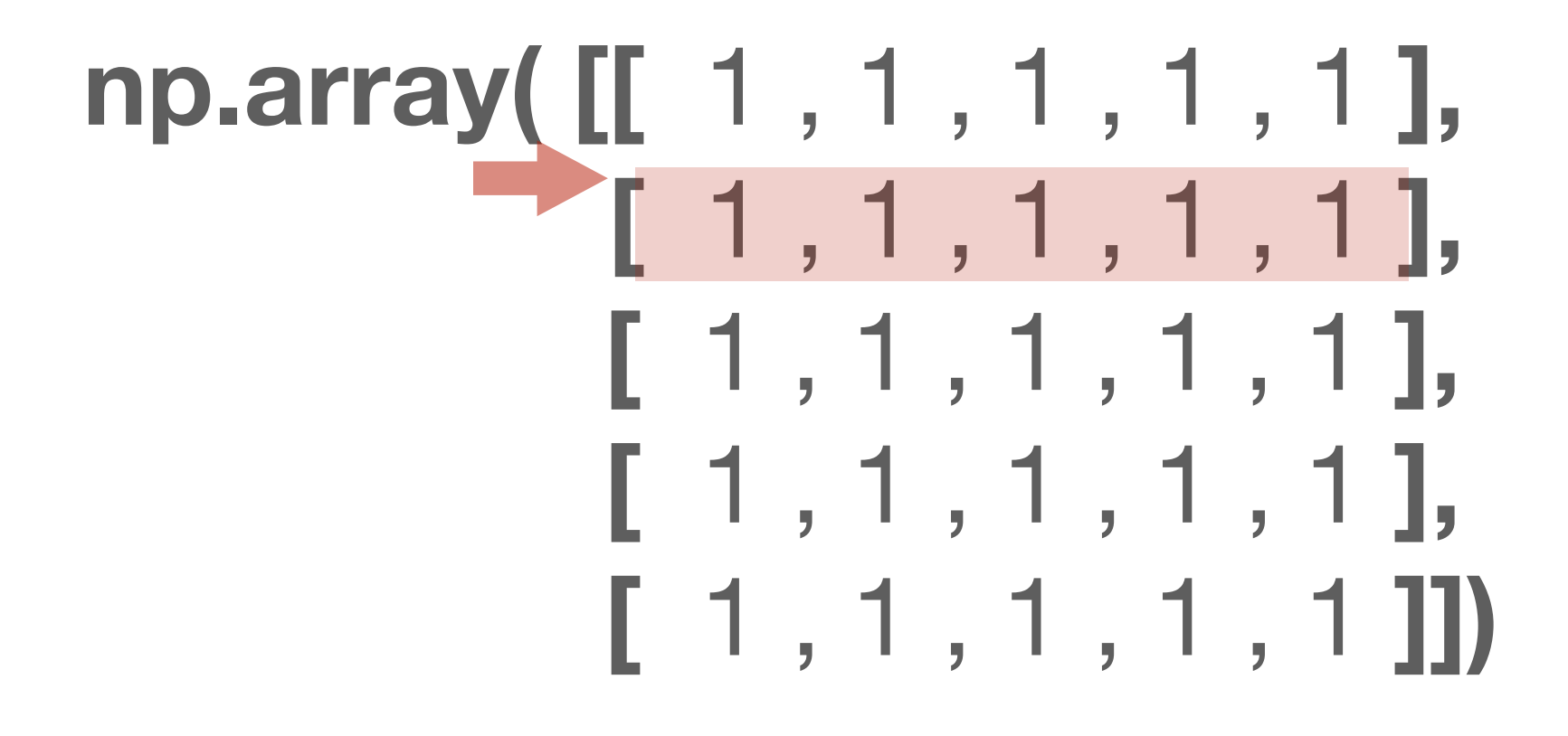

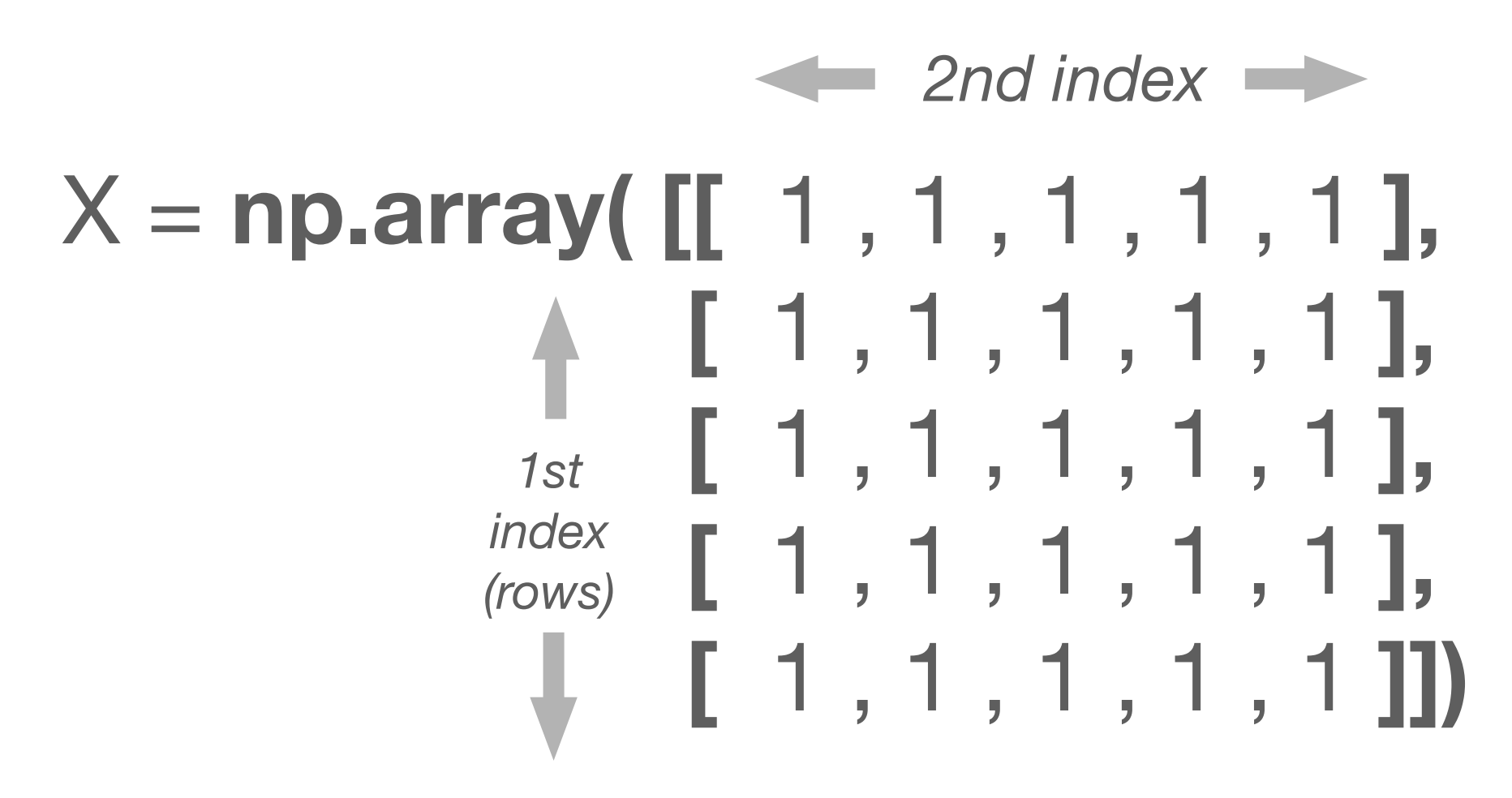

X[1,:] *or* X[1]

x[k1:k2:s1] - from k1 to k2 step by s1

x[0] *- first element…*  x[1] - *second element…*

#### **zero indexed**

#### **slicing start : end : step**

### **array indexing**

 $ind = [0, 2, 3];$ x[ind] - returns 0,2, and 3 elements  $ind1 = [0, 2, 3]$ ;  $ind2 = [0, 3, 2]$ ;  $X[ind1,ind2]$  - returns  $[0,0],[2,3]$ , and  $[3,2]$  elements

## **boolean indexing**

x[-1] - last element…

#### **negative indexing**

bool = **[ True, True, False, True];**   $x[bool]$  - returns  $0,1$ , and  $3$  element.  $X[bool, bool]$  - returns the  $[0,0]$ ,  $[1,1]$ , and  $[3,3]$ MUST BE ARRAY LENGTH

## **block indexing - np.ix\_**

 $X[$  np.ix\_(ind1,ind2) ] - returns the  $[0,2,3] \times [3,2]$  block  $X[$  np.ix\_(bool,bool) ] - returns the  $[0,1,3] \times [0,1,3]$  block

# **Python - Indexing**

**np.array( [[** 1 , 1 , 1 , 1 , 1 **], [** 1 , 1 , 1 , 1 , 1 **], [** 1 , 1 , 1 , 1 , 1 **], [** 1 , 1 , 1 , 1 , 1 **], [** 1 , 1 , 1 , 1 , 1 **]])**

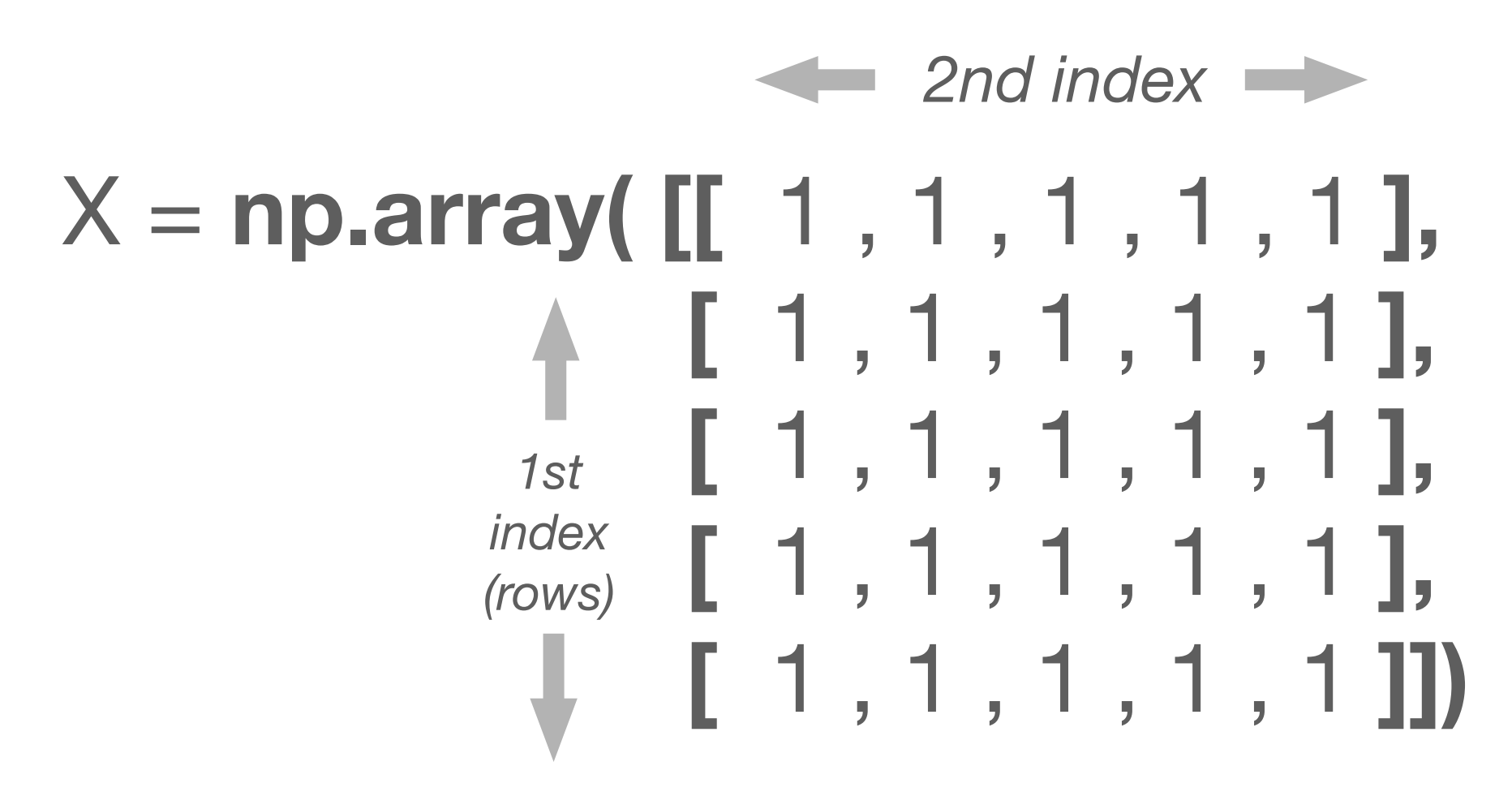

X[2,:] *or* X[2]

x[k1:k2:s1] - from k1 to k2 step by s1

x[0] *- first element…*  x[1] - *second element…*

#### **zero indexed**

## **array indexing**

 $ind = [0, 2, 3];$ x[ind] - returns 0,2, and 3 elements  $ind1 = [0, 2, 3]$ ;  $ind2 = [0, 3, 2]$ ;  $X[ind1,ind2]$  - returns  $[0,0],[2,3]$ , and  $[3,2]$  elements

## **boolean indexing**

x[-1] - last element…

#### **negative indexing**

bool = **[ True, True, False, True];**   $x[bool]$  - returns  $0,1$ , and  $3$  element.  $X[bool, bool]$  - returns the  $[0,0]$ ,  $[1,1]$ , and  $[3,3]$ MUST BE ARRAY LENGTH

#### **slicing start : end : step**

# **block indexing - np.ix\_**

 $X[$  np.ix\_(ind1,ind2) ] - returns the  $[0,2,3] \times [3,2]$  block  $X[$  np.ix\_(bool,bool) ] - returns the  $[0,1,3] \times [0,1,3]$  block

# **Python - Indexing**

**np.array( [[** 1 , 1 , 1 , 1 , 1 **], [** 1 , 1 , 1 , 1 , 1 **], [** 1 , 1 , 1 , 1 , 1 **], [** 1 , 1 , 1 , 1 , 1 **], [** 1 , 1 , 1 , 1 , 1 **]])**

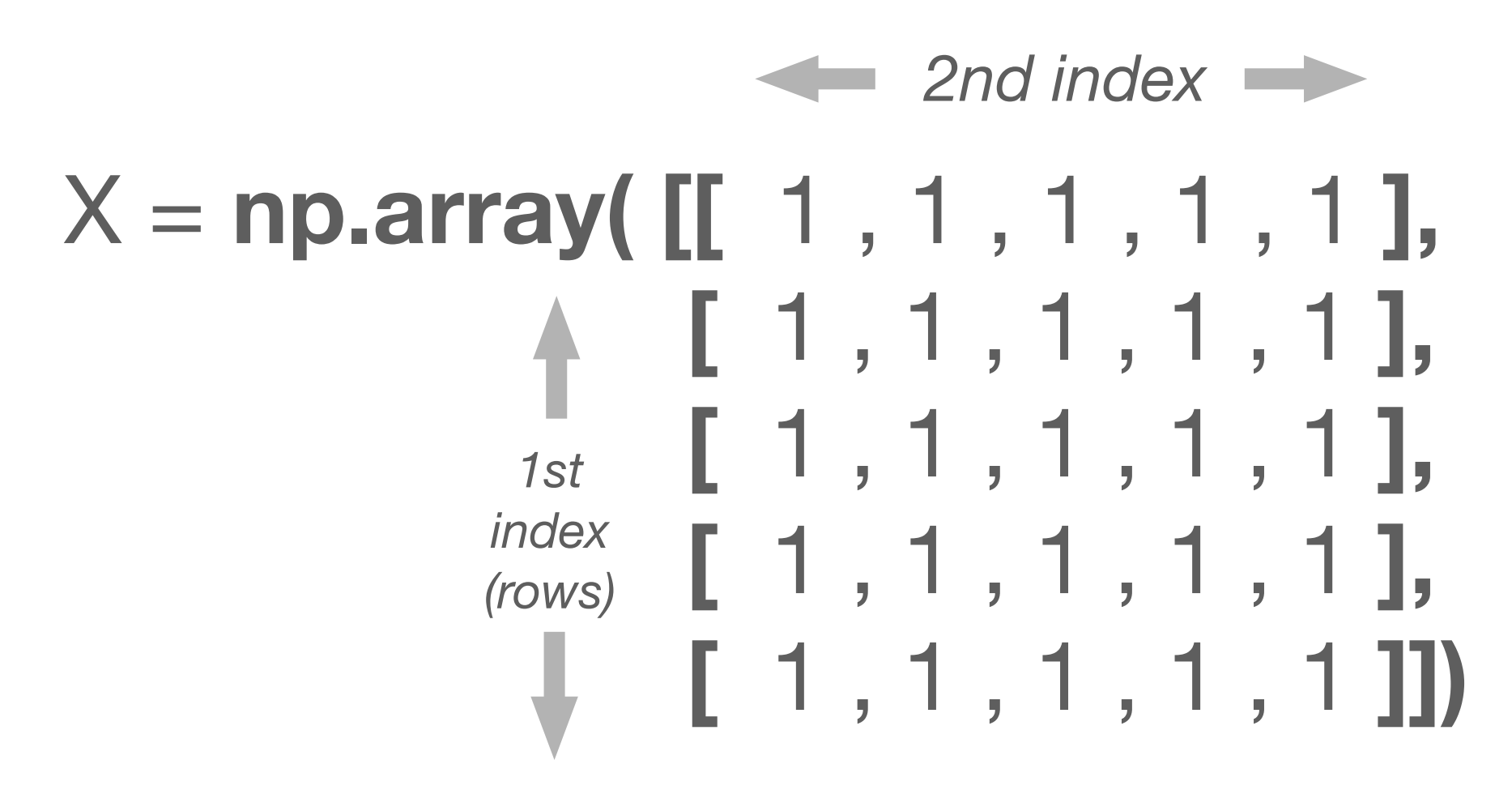

X[3,:] *or* X[3]

x[k1:k2:s1] - from k1 to k2 step by s1

x[0] *- first element…*  x[1] - *second element…*

#### **zero indexed**

## **array indexing**

 $ind = [0, 2, 3];$ x[ind] - returns 0,2, and 3 elements  $ind1 = [0, 2, 3]$ ;  $ind2 = [0, 3, 2]$ ;  $X[ind1,ind2]$  - returns  $[0,0],[2,3]$ , and  $[3,2]$  elements

## **boolean indexing**

x[-1] - last element…

#### **negative indexing**

bool = **[ True, True, False, True];**   $x[bool]$  - returns  $0,1$ , and  $3$  element.  $X[bool, bool]$  - returns the  $[0,0]$ ,  $[1,1]$ , and  $[3,3]$ MUST BE ARRAY LENGTH

#### **slicing start : end : step**

# **block indexing - np.ix\_**

 $X[$  np.ix\_(ind1,ind2) ] - returns the  $[0,2,3] \times [3,2]$  block  $X[$  np.ix\_(bool,bool) ] - returns the  $[0,1,3] \times [0,1,3]$  block

# **Python - Indexing**

**np.array( [[** 1 , 1 , 1 , 1 , 1 **], [** 1 , 1 , 1 , 1 , 1 **], [** 1 , 1 , 1 , 1 , 1 **], [** 1 , 1 , 1 , 1 , 1 **], [** 1 , 1 , 1 , 1 , 1 **]])**

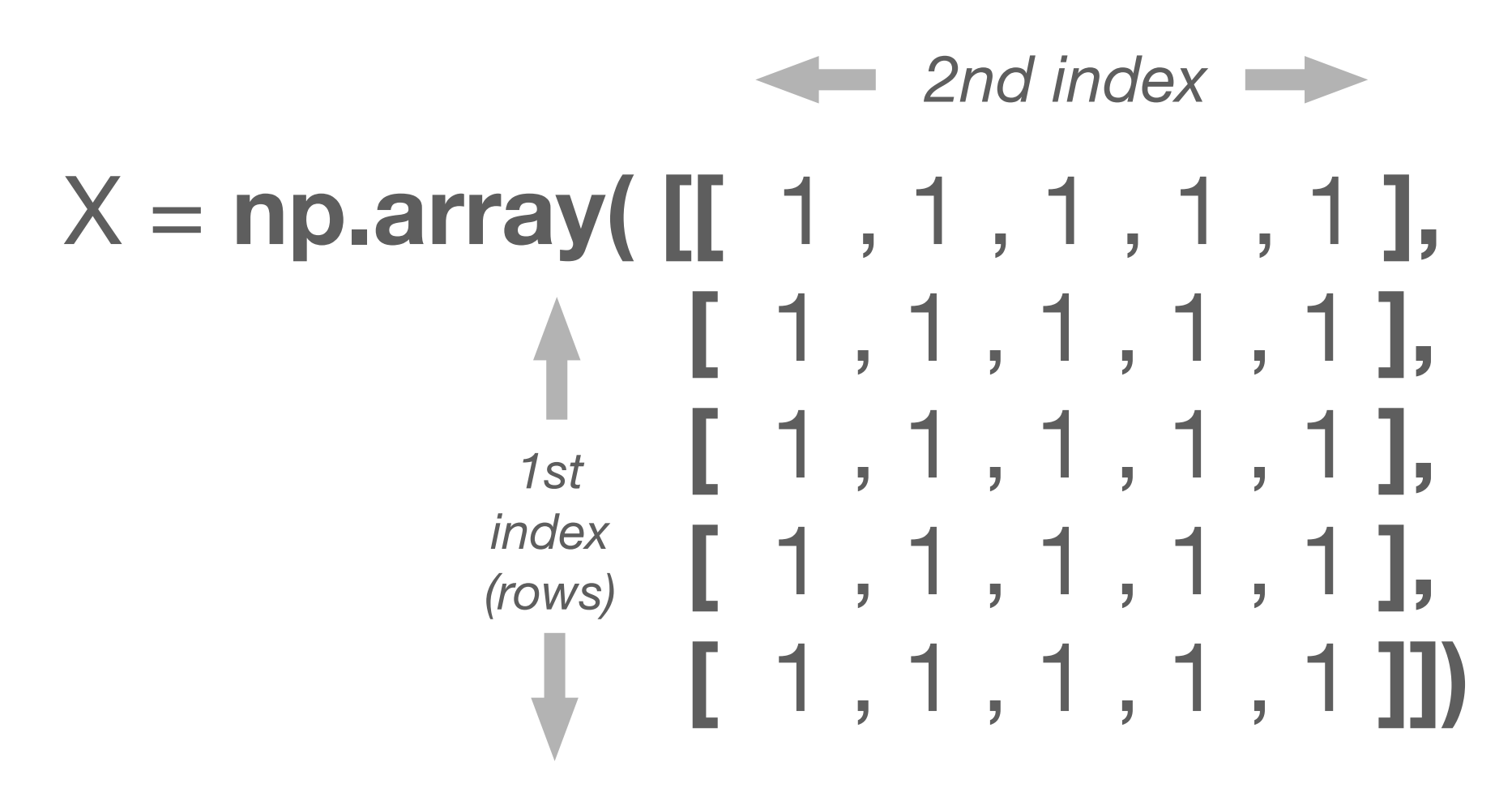

X[4,:] *or* X[4]

x[k1:k2:s1] - from k1 to k2 step by s1

x[0] *- first element…*  x[1] - *second element…*

#### **zero indexed**

### **array indexing**

 $ind = [0, 2, 3];$ x[ind] - returns 0,2, and 3 elements  $ind1 = [0, 2, 3]$ ;  $ind2 = [0, 3, 2]$ ;  $X[ind1,ind2]$  - returns  $[0,0], [2,3],$  and  $[3,2]$  elements

## **boolean indexing**

x[-1] - last element…

#### **negative indexing**

bool = **[ True, True, False, True];**   $x[bool]$  - returns 0,1, and 3 element.  $X[bool, bool]$  - returns the  $[0,0]$ ,  $[1,1]$ , and  $[3,3]$ MUST BE ARRAY LENGTH

#### **slicing start : end : step**

## **block indexing - np.ix\_**

 $X[$  np.ix\_(ind1,ind2) ] - returns the  $[0,2,3] \times [3,2]$  block  $X[$  np.ix\_(bool,bool) ] - returns the  $[0,1,3] \times [0,1,3]$  block

# **Python - Indexing**

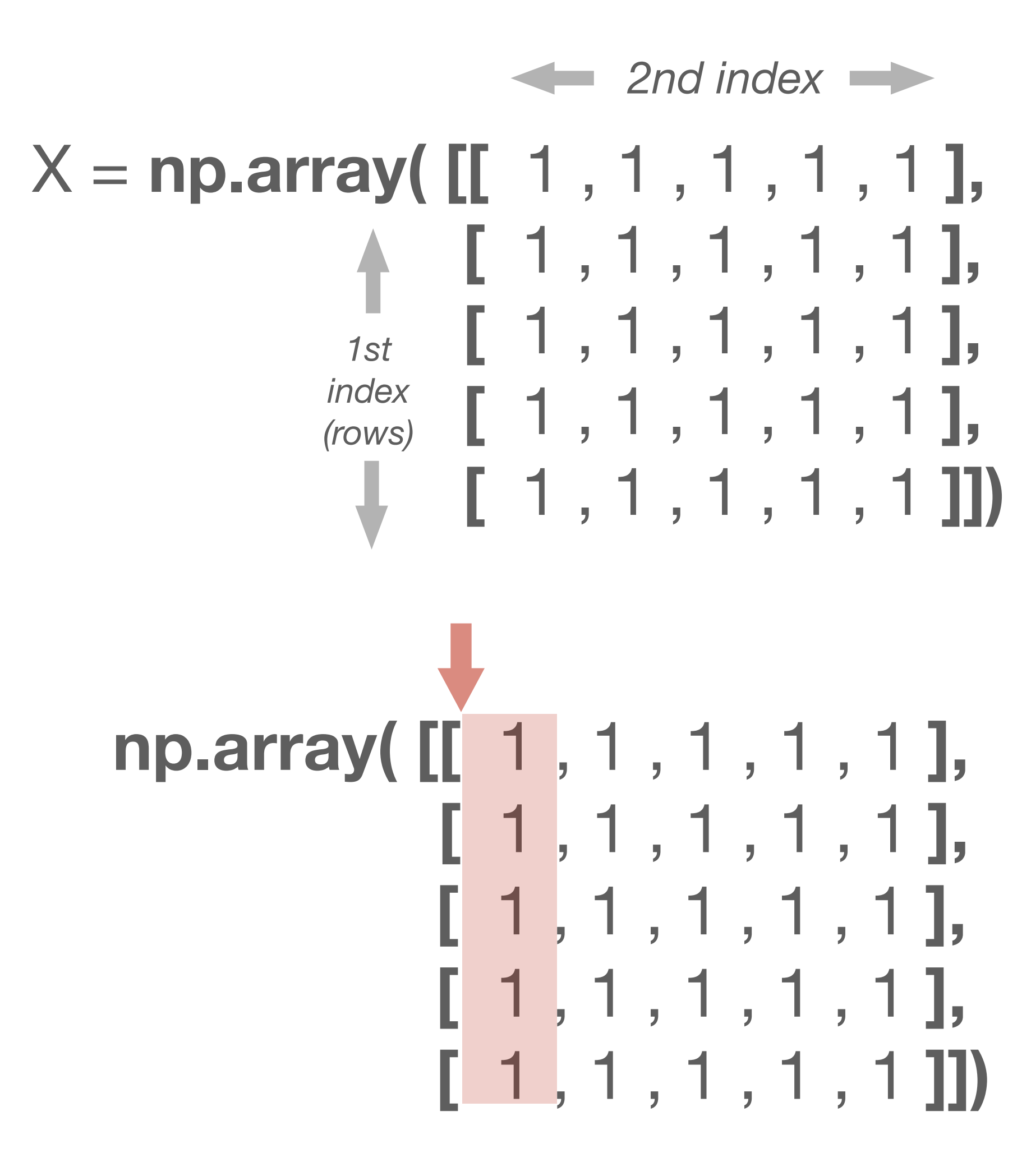

# X[:,0]

x[k1:k2:s1] - from k1 to k2 step by s1

x[0] *- first element…*  x[1] - *second element…*

#### **zero indexed**

#### **slicing start : end : step**

### **array indexing**

 $ind = [0, 2, 3];$ x[ind] - returns 0,2, and 3 elements  $ind1 = [0, 2, 3]$ ;  $ind2 = [0, 3, 2]$ ;  $X[ind1,ind2]$  - returns  $[0,0], [2,3],$  and  $[3,2]$  elements

# $X[:, 1]$

## **boolean indexing**

x[-1] - last element…

#### **negative indexing**

bool = **[ True, True, False, True];**   $x[bool]$  - returns 0,1, and 3 element.  $X[bool, bool]$  - returns the  $[0,0]$ ,  $[1,1]$ , and  $[3,3]$ MUST BE ARRAY LENGTH

### **block indexing - np.ix\_**

 $X[$  np.ix\_(ind1,ind2) ] - returns the  $[0,2,3] \times [3,2]$  block  $X[$  np.ix\_(bool,bool) ] - returns the  $[0,1,3] \times [0,1,3]$  block

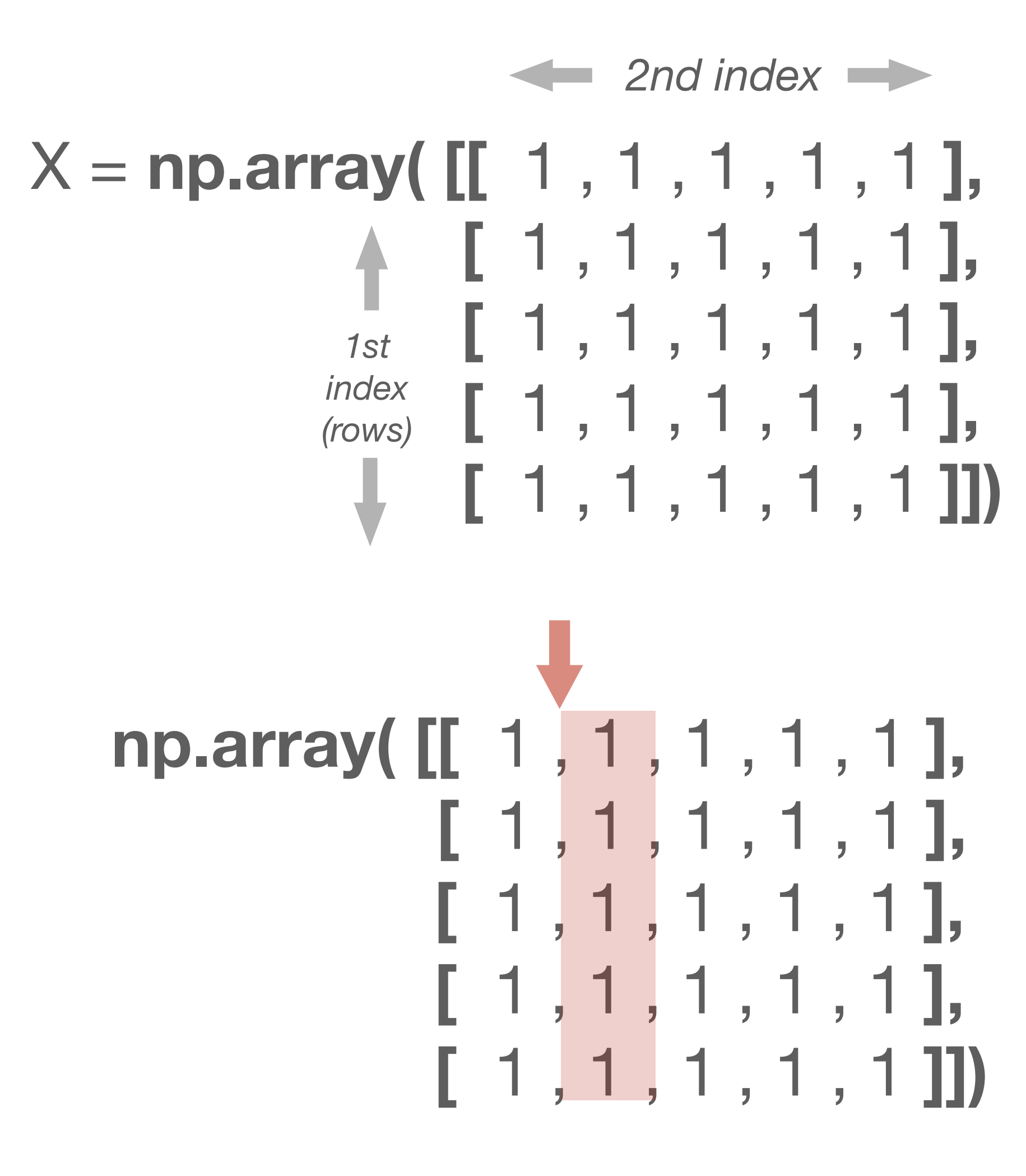

x[k1:k2:s1] - from k1 to k2 step by s1

x[0] *- first element…*  x[1] - *second element…*

#### **zero indexed**

### **array indexing**

 $ind = [0, 2, 3];$ x[ind] - returns 0,2, and 3 elements  $ind1 = [0, 2, 3]$ ;  $ind2 = [0, 3, 2]$ ;  $X[ind1,ind2]$  - returns  $[0,0],[2,3]$ , and  $[3,2]$  elements

# $X[:, 2]$

## **boolean indexing**

x[-1] - last element…

#### **negative indexing**

bool = **[ True, True, False, True];**   $x[bool]$  - returns 0,1, and 3 element.  $X[bool, bool]$  - returns the  $[0,0]$ ,  $[1,1]$ , and  $[3,3]$ MUST BE ARRAY LENGTH

#### **slicing start : end : step**

### **block indexing - np.ix\_**

 $X[$  np.ix\_(ind1,ind2) ] - returns the  $[0,2,3] \times [3,2]$  block  $X[$  np.ix\_(bool,bool) ] - returns the  $[0,1,3] \times [0,1,3]$  block

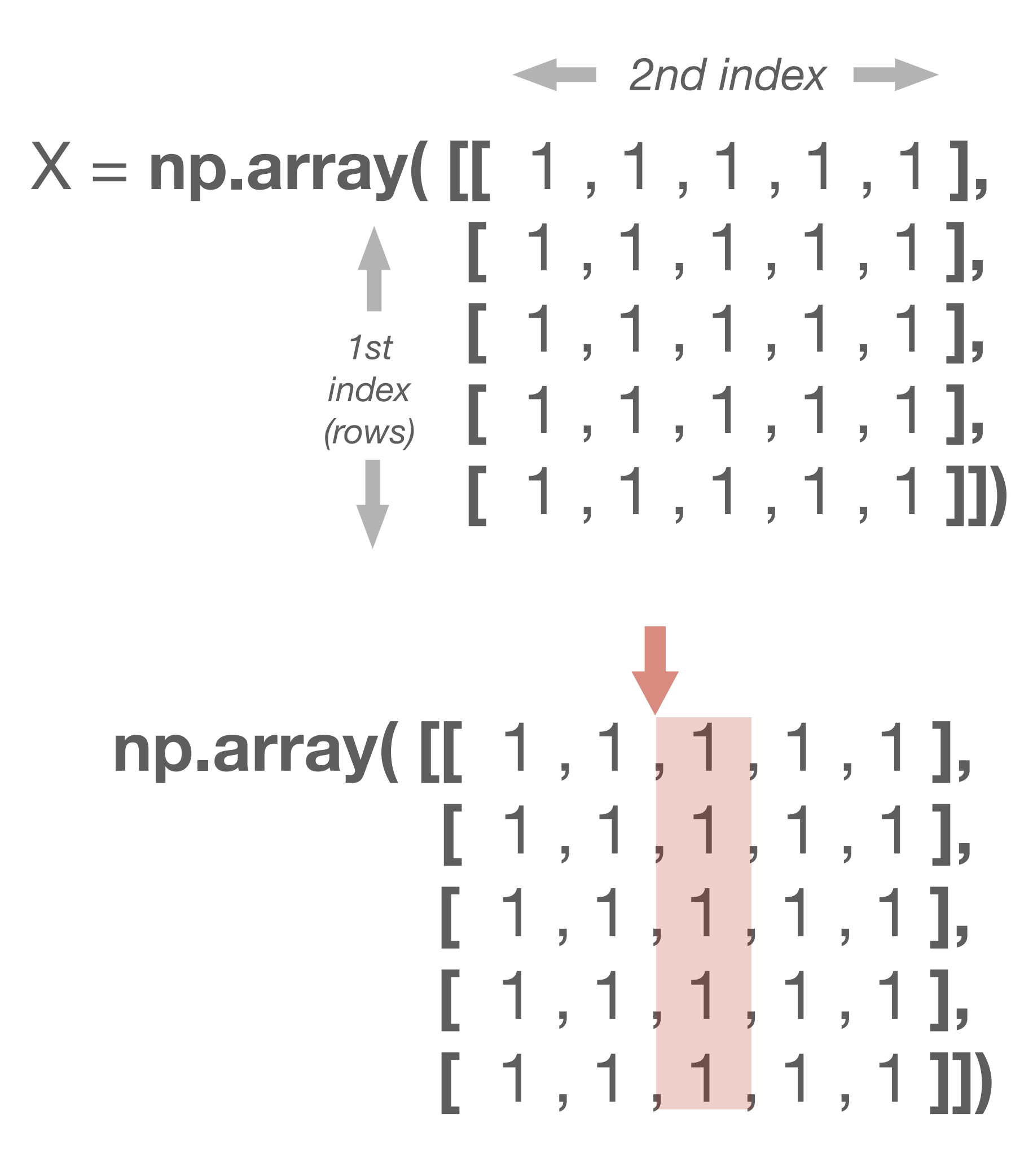

x[k1:k2:s1] - from k1 to k2 step by s1

x[0] *- first element…*  x[1] - *second element…*

#### **zero indexed**

#### **slicing start : end : step**

### **array indexing**

 $ind = [0, 2, 3];$ x[ind] - returns 0,2, and 3 elements  $ind1 = [0, 2, 3]$ ;  $ind2 = [0, 3, 2]$ ;  $X[ind1,ind2]$  - returns  $[0,0],[2,3]$ , and  $[3,2]$  elements

## **boolean indexing**

x[-1] - last element…

#### **negative indexing**

bool = **[ True, True, False, True];**   $x[bool]$  - returns 0,1, and 3 element.  $X[bool, bool]$  - returns the  $[0,0]$ ,  $[1,1]$ , and  $[3,3]$ MUST BE ARRAY LENGTH

### **block indexing - np.ix\_**

 $X[$  np.ix\_(ind1,ind2) ] - returns the  $[0,2,3] \times [3,2]$  block  $X[$  np.ix\_(bool,bool) ] - returns the  $[0,1,3] \times [0,1,3]$  block

# **Python - Indexing**

![](_page_13_Picture_15.jpeg)

# X[:,3]

x[k1:k2:s1] - from k1 to k2 step by s1

x[0] *- first element…*  x[1] - *second element…*

#### **zero indexed**

#### **slicing start : end : step**

### **array indexing**

 $ind = [0, 2, 3];$ x[ind] - returns 0,2, and 3 elements  $ind1 = [0, 2, 3]$ ;  $ind2 = [0, 3, 2]$ ;  $X[ind1,ind2]$  - returns  $[0,0],[2,3]$ , and  $[3,2]$  elements

# $X[:, 4]$

## **boolean indexing**

x[-1] - last element…

#### **negative indexing**

bool = **[ True, True, False, True];**   $x[bool]$  - returns 0,1, and 3 element.  $X[bool, bool]$  - returns the  $[0,0]$ ,  $[1,1]$ , and  $[3,3]$ MUST BE ARRAY LENGTH

### **block indexing - np.ix\_**

 $X[$  np.ix\_(ind1,ind2) ] - returns the  $[0,2,3] \times [3,2]$  block  $X[$  np.ix\_(bool,bool) ] - returns the  $[0,1,3] \times [0,1,3]$  block

![](_page_14_Picture_15.jpeg)

x[k1:k2:s1] - from k1 to k2 step by s1

x[0] *- first element…*  x[1] - *second element…*

#### **zero indexed**

#### **slicing start : end : step**

### **array indexing**

 $ind = [0, 2, 3];$ x[ind] - returns 0,2, and 3 elements  $ind1 = [0, 2, 3]$ ;  $ind2 = [0, 3, 2]$ ;  $X[ind1,ind2]$  - returns  $[0,0],[2,3]$ , and  $[3,2]$  elements

## **boolean indexing**

x[-1] - last element…

#### **negative indexing**

bool = **[ True, True, False, True];**   $x[bool]$  - returns 0,1, and 3 element.  $X[bool, bool]$  - returns the  $[0,0]$ ,  $[1,1]$ , and  $[3,3]$ MUST BE ARRAY LENGTH

### **block indexing - np.ix\_**

 $X[$  np.ix\_(ind1,ind2) ] - returns the  $[0,2,3] \times [3,2]$  block  $X[$  np.ix\_(bool,bool) ] - returns the  $[0,1,3] \times [0,1,3]$  block

# **Python - Indexing**

![](_page_15_Picture_15.jpeg)

# X[2,3]

x[k1:k2:s1] - from k1 to k2 step by s1

x[0] *- first element…*  x[1] - *second element…*

#### **zero indexed**

#### **slicing start : end : step**

### **array indexing**

 $ind = [0, 2, 3];$ x[ind] - returns 0,2, and 3 elements  $ind1 = [0, 2, 3]$ ;  $ind2 = [0, 3, 2]$ ;  $X[ind1,ind2]$  - returns  $[0,0], [2,3],$  and  $[3,2]$  elements

## **boolean indexing**

x[-1] - last element…

#### **negative indexing**

bool = **[ True, True, False, True];**   $x[bool]$  - returns 0,1, and 3 element.  $X[bool, bool]$  - returns the  $[0,0]$ ,  $[1,1]$ , and  $[3,3]$ MUST BE ARRAY LENGTH

### **block indexing - np.ix\_**

 $X[$  np.ix\_(ind1,ind2) ] - returns the  $[0,2,3] \times [3,2]$  block  $X[$  np.ix\_(bool,bool) ] - returns the  $[0,1,3] \times [0,1,3]$  block

# **Python - Indexing**

![](_page_16_Picture_15.jpeg)

# X[2:4,3:5]

x[k1:k2:s1] - from k1 to k2 step by s1

x[0] *- first element…*  x[1] - *second element…*

#### **zero indexed**

#### **slicing start : end : step**

### **array indexing**

 $ind = [0, 2, 3];$ x[ind] - returns 0,2, and 3 elements  $ind1 = [0, 2, 3]$ ;  $ind2 = [0, 3, 2]$ ;  $X[ind1,ind2]$  - returns  $[0,0],[2,3]$ , and  $[3,2]$  elements

### **boolean indexing**

x[-1] - last element…

#### **negative indexing**

bool = **[ True, True, False, True];**   $x[bool]$  - returns 0,1, and 3 element.  $X[bool, bool]$  - returns the  $[0,0]$ ,  $[1,1]$ , and  $[3,3]$ MUST BE ARRAY LENGTH

### **block indexing - np.ix\_**

 $X[$  np.ix\_(ind1,ind2) ] - returns the  $[0,2,3] \times [3,2]$  block  $X[$  np.ix\_(bool,bool) ] - returns the  $[0,1,3] \times [0,1,3]$  block

# **Python - Indexing**

![](_page_17_Picture_15.jpeg)

# X[2:,3:]

x[k1:k2:s1] - from k1 to k2 step by s1

x[0] *- first element…*  x[1] - *second element…*

#### **zero indexed**

#### **slicing start : end : step**

### **array indexing**

 $ind = [0, 2, 3];$ x[ind] - returns 0,2, and 3 elements  $ind1 = [0, 2, 3]$ ;  $ind2 = [0, 3, 2]$ ;  $X[ind1,ind2]$  - returns  $[0,0],[2,3]$ , and  $[3,2]$  elements

### **boolean indexing**

x[-1] - last element…

#### **negative indexing**

bool = **[ True, True, False, True];**   $x[bool]$  - returns 0,1, and 3 element.  $X[bool, bool]$  - returns the  $[0,0]$ ,  $[1,1]$ , and  $[3,3]$ MUST BE ARRAY LENGTH

### **block indexing - np.ix\_**

 $X[$  np.ix\_(ind1,ind2) ] - returns the  $[0,2,3] \times [3,2]$  block  $X[$  np.ix\_(bool,bool) ] - returns the  $[0,1,3] \times [0,1,3]$  block

# **Python - Indexing**

![](_page_18_Picture_15.jpeg)

# X[:2,:3]

x[k1:k2:s1] - from k1 to k2 step by s1

x[0] *- first element…*  x[1] - *second element…*

#### **zero indexed**

#### **slicing start : end : step**

### **array indexing**

 $ind = [0, 2, 3];$ x[ind] - returns 0,2, and 3 elements  $ind1 = [0, 2, 3]$ ;  $ind2 = [0, 3, 2]$ ;  $X[ind1,ind2]$  - returns  $[0,0], [2,3],$  and  $[3,2]$  elements

### **boolean indexing**

x[-1] - last element…

#### **negative indexing**

bool = **[ True, True, False, True];**   $x[bool]$  - returns 0,1, and 3 element.  $X[bool, bool]$  - returns the  $[0,0]$ ,  $[1,1]$ , and  $[3,3]$ MUST BE ARRAY LENGTH

### **block indexing - np.ix\_**

 $X[$  np.ix\_(ind1,ind2) ] - returns the  $[0,2,3] \times [3,2]$  block  $X[$  np.ix\_(bool,bool) ] - returns the  $[0,1,3] \times [0,1,3]$  block

![](_page_19_Figure_14.jpeg)

x[k1:k2:s1] - from k1 to k2 step by s1

x[0] *- first element…*  x[1] - *second element…*

#### **zero indexed**

#### **slicing start : end : step**

## **array indexing**

 $ind = [0, 2, 3];$ x[ind] - returns 0,2, and 3 elements  $ind1 = [0, 2, 3]$ ;  $ind2 = [0, 3, 2]$ ;  $X[ind1,ind2]$  - returns  $[0,0], [2,3],$  and  $[3,2]$  elements

## **boolean indexing**

x[-1] - last element…

#### **negative indexing**

bool = **[ True, True, False, True];**   $x[bool]$  - returns  $0,1$ , and  $3$  element.  $X[bool, bool]$  - returns the  $[0,0]$ ,  $[1,1]$ , and  $[3,3]$ MUST BE ARRAY LENGTH

# **block indexing - np.ix\_**

 $X[$  np.ix\_(ind1,ind2) ] - returns the  $[0,2,3] \times [3,2]$  block  $X[$  np.ix\_(bool,bool) ] - returns the  $[0,1,3] \times [0,1,3]$  block

![](_page_20_Picture_14.jpeg)

x[k1:k2:s1] - from k1 to k2 step by s1

x[0] *- first element…*  x[1] - *second element…*

### **zero indexed**

#### **slicing start : end : step**

# **array indexing**

 $ind = [0, 2, 3];$ x[ind] - returns 0,2, and 3 elements  $ind1 = [0, 2, 3]$ ;  $ind2 = [0, 3, 2]$ ;  $X[ind1,ind2]$  - returns  $[0,0], [2,3],$  and  $[3,2]$  elements

# **boolean indexing**

x[-1] - last element…

### **negative indexing**

bool = **[ True, True, False, True];**   $x[bool]$  - returns 0,1, and 3 element.  $X[bool, bool]$  - returns the  $[0,0]$ ,  $[1,1]$ , and  $[3,3]$ MUST BE ARRAY LENGTH

# **block indexing - np.ix\_**

 $X[$  np.ix\_(ind1,ind2) ] - returns the  $[0,2,3] \times [3,2]$  block  $X[$  np.ix\_(bool,bool) ] - returns the  $[0,1,3] \times [0,1,3]$  block

# **Python - Indexing**

![](_page_21_Picture_15.jpeg)

X[1][2][3] X[1,2,3] *or*

x[k1:k2:s1] - from k1 to k2 step by s1

x[0] *- first element…*  x[1] - *second element…*

### **zero indexed**

#### **slicing start : end : step**

# **array indexing**

 $ind = [0, 2, 3];$ x[ind] - returns 0,2, and 3 elements  $ind1 = [0, 2, 3]$ ;  $ind2 = [0, 3, 2]$ ;  $X[ind1,ind2]$  - returns  $[0,0], [2,3],$  and  $[3,2]$  elements

# **boolean indexing**

x[-1] - last element…

### **negative indexing**

bool = **[ True, True, False, True];**   $x[bool]$  - returns  $0,1$ , and  $3$  element. MUST BE ARRAY LENGTH

 $X[bool, bool]$  - returns the  $[0,0]$ ,  $[1,1]$ , and  $[3,3]$ 

# **block indexing - np.ix\_**

 $X[$  np.ix\_(ind1,ind2) ] - returns the  $[0,2,3] \times [3,2]$  block  $X[$  np.ix\_(bool,bool) ] - returns the  $[0,1,3] \times [0,1,3]$  block

# **Python - Indexing**

![](_page_22_Picture_17.jpeg)

X[0,:] *or* X[0] *or*

 $X[0,:,:]$ 

x[k1:k2:s1] - from k1 to k2 step by s1

x[0] *- first element…*  x[1] - *second element…*

#### **zero indexed**

#### **slicing start : end : step**

### **array indexing**

 $ind = [0, 2, 3];$ x[ind] - returns 0,2, and 3 elements  $ind1 = [0, 2, 3]$ ;  $ind2 = [0, 3, 2]$ ;  $X[ind1,ind2]$  - returns  $[0,0], [2,3],$  and  $[3,2]$  elements

### **boolean indexing**

x[-1] - last element…

#### **negative indexing**

bool = **[ True, True, False, True];**   $x[bool]$  - returns  $0,1$ , and  $3$  element.  $X[bool, bool]$  - returns the  $[0,0]$ ,  $[1,1]$ , and  $[3,3]$ MUST BE ARRAY LENGTH

### **block indexing - np.ix\_**

 $X[$  np.ix\_(ind1,ind2) ] - returns the  $[0,2,3] \times [3,2]$  block  $X[$  np.ix\_(bool,bool) ] - returns the  $[0,1,3] \times [0,1,3]$  block

# **Python - Indexing**

![](_page_23_Figure_15.jpeg)

X[1]

x[k1:k2:s1] - from k1 to k2 step by s1

x[0] *- first element…*  x[1] - *second element…*

#### **zero indexed**

#### **slicing start : end : step**

## **array indexing**

 $ind = [0, 2, 3];$ x[ind] - returns 0,2, and 3 elements  $ind1 = [0, 2, 3]$ ;  $ind2 = [0, 3, 2]$ ;  $X[ind1,ind2]$  - returns  $[0,0], [2,3],$  and  $[3,2]$  elements

## **boolean indexing**

x[-1] - last element…

#### **negative indexing**

bool = **[ True, True, False, True];**   $x[bool]$  - returns  $0,1$ , and  $3$  element.  $X[bool, bool]$  - returns the  $[0,0]$ ,  $[1,1]$ , and  $[3,3]$ MUST BE ARRAY LENGTH

# **block indexing - np.ix\_**

 $X[$  np.ix\_(ind1,ind2) ] - returns the  $[0,2,3] \times [3,2]$  block  $X[$  np.ix\_(bool,bool) ] - returns the  $[0,1,3] \times [0,1,3]$  block

# **Python - Indexing**

![](_page_24_Picture_15.jpeg)

X[2]

x[k1:k2:s1] - from k1 to k2 step by s1

x[0] *- first element…*  x[1] - *second element…*

#### **zero indexed**

#### **slicing start : end : step**

## **array indexing**

 $ind = [0, 2, 3];$ x[ind] - returns 0,2, and 3 elements  $ind1 = [0, 2, 3]$ ;  $ind2 = [0, 3, 2]$ ;  $X[ind1,ind2]$  - returns  $[0,0], [2,3],$  and  $[3,2]$  elements

## **boolean indexing**

x[-1] - last element…

#### **negative indexing**

bool = **[ True, True, False, True];**   $x[bool]$  - returns  $0,1$ , and  $3$  element.  $X[bool, bool]$  - returns the  $[0,0]$ ,  $[1,1]$ , and  $[3,3]$ MUST BE ARRAY LENGTH

## **block indexing - np.ix\_**

 $X[$  np.ix\_(ind1,ind2) ] - returns the  $[0,2,3] \times [3,2]$  block  $X[$  np.ix\_(bool,bool) ] - returns the  $[0,1,3] \times [0,1,3]$  block

# **Python - Indexing**

![](_page_25_Picture_15.jpeg)

X[3]

x[k1:k2:s1] - from k1 to k2 step by s1

x[0] *- first element…*  x[1] - *second element…*

#### **zero indexed**

#### **slicing start : end : step**

### **array indexing**

 $ind = [0, 2, 3];$ x[ind] - returns 0,2, and 3 elements  $ind1 = [0, 2, 3]$ ;  $ind2 = [0, 3, 2]$ ;  $X[ind1,ind2]$  - returns  $[0,0], [2,3],$  and  $[3,2]$  elements

## **boolean indexing**

x[-1] - last element…

#### **negative indexing**

bool = **[ True, True, False, True];**   $x[bool]$  - returns 0,1, and 3 element.  $X[bool, bool]$  - returns the  $[0,0]$ ,  $[1,1]$ , and  $[3,3]$ MUST BE ARRAY LENGTH

## **block indexing - np.ix\_**

 $X[$  np.ix\_(ind1,ind2) ] - returns the  $[0,2,3] \times [3,2]$  block  $X[$  np.ix\_(bool,bool) ] - returns the  $[0,1,3] \times [0,1,3]$  block

# **Python - Indexing**

![](_page_26_Figure_15.jpeg)

X[:,0]

x[k1:k2:s1] - from k1 to k2 step by s1

x[0] *- first element…*  x[1] - *second element…*

#### **zero indexed**

#### **slicing start : end : step**

### **array indexing**

 $ind = [0, 2, 3];$ x[ind] - returns 0,2, and 3 elements  $ind1 = [0, 2, 3]$ ;  $ind2 = [0, 3, 2]$ ;  $X[ind1,ind2]$  - returns  $[0,0], [2,3],$  and  $[3,2]$  elements

## **boolean indexing**

x[-1] - last element…

#### **negative indexing**

bool = **[ True, True, False, True];**   $x[bool]$  - returns 0,1, and 3 element.  $X[bool, bool]$  - returns the  $[0,0]$ ,  $[1,1]$ , and  $[3,3]$ MUST BE ARRAY LENGTH

## **block indexing - np.ix\_**

 $X[$  np.ix\_(ind1,ind2) ] - returns the  $[0,2,3] \times [3,2]$  block  $X[$  np.ix\_(bool,bool) ] - returns the  $[0,1,3] \times [0,1,3]$  block  $X[:, 1]$ 

![](_page_27_Figure_15.jpeg)

x[k1:k2:s1] - from k1 to k2 step by s1

x[0] *- first element…*  x[1] - *second element…*

#### **zero indexed**

#### **slicing start : end : step**

### **array indexing**

 $ind = [0, 2, 3];$ x[ind] - returns 0,2, and 3 elements  $ind1 = [0, 2, 3]$ ;  $ind2 = [0, 3, 2]$ ;  $X[ind1,ind2]$  - returns  $[0,0], [2,3],$  and  $[3,2]$  elements

## **boolean indexing**

x[-1] - last element…

#### **negative indexing**

bool = **[ True, True, False, True];**   $x[bool]$  - returns 0,1, and 3 element.  $X[bool, bool]$  - returns the  $[0,0]$ ,  $[1,1]$ , and  $[3,3]$ MUST BE ARRAY LENGTH

## **block indexing - np.ix\_**

 $X[$  np.ix\_(ind1,ind2) ] - returns the  $[0,2,3] \times [3,2]$  block  $X[$  np.ix\_(bool,bool) ] - returns the  $[0,1,3] \times [0,1,3]$  block

# **Python - Indexing**

![](_page_28_Figure_15.jpeg)

X[:,2]

x[k1:k2:s1] - from k1 to k2 step by s1

x[0] *- first element…*  x[1] - *second element…*

#### **zero indexed**

#### **slicing start : end : step**

## **array indexing**

 $ind = [0, 2, 3];$ x[ind] - returns 0,2, and 3 elements  $ind1 = [0, 2, 3]$ ;  $ind2 = [0, 3, 2]$ ;  $X[ind1,ind2]$  - returns  $[0,0], [2,3],$  and  $[3,2]$  elements

## **boolean indexing**

x[-1] - last element…

#### **negative indexing**

bool = **[ True, True, False, True];**   $x[bool]$  - returns 0,1, and 3 element.  $X[bool, bool]$  - returns the  $[0,0]$ ,  $[1,1]$ , and  $[3,3]$ MUST BE ARRAY LENGTH

# **block indexing - np.ix\_**

 $X[$  np.ix\_(ind1,ind2) ] - returns the  $[0,2,3] \times [3,2]$  block  $X[$  np.ix\_(bool,bool) ] - returns the  $[0,1,3] \times [0,1,3]$  block  $X[:,:,0]$ 

![](_page_29_Figure_15.jpeg)

x[k1:k2:s1] - from k1 to k2 step by s1

x[0] *- first element…*  x[1] - *second element…*

#### **zero indexed**

#### **slicing start : end : step**

## **array indexing**

 $ind = [0, 2, 3];$ x[ind] - returns 0,2, and 3 elements  $ind1 = [0, 2, 3]$ ;  $ind2 = [0, 3, 2]$ ;  $X[ind1,ind2]$  - returns  $[0,0], [2,3],$  and  $[3,2]$  elements

## **boolean indexing**

x[-1] - last element…

#### **negative indexing**

bool = **[ True, True, False, True];**   $x[bool]$  - returns 0,1, and 3 element.  $X[bool, bool]$  - returns the  $[0,0]$ ,  $[1,1]$ , and  $[3,3]$ MUST BE ARRAY LENGTH

# **block indexing - np.ix\_**

 $X[$  np.ix\_(ind1,ind2) ] - returns the  $[0,2,3] \times [3,2]$  block  $X[$  np.ix\_(bool,bool) ] - returns the  $[0,1,3] \times [0,1,3]$  block  $X[:,:,1]$ 

![](_page_30_Picture_15.jpeg)

x[k1:k2:s1] - from k1 to k2 step by s1

x[0] *- first element…*  x[1] - *second element…*

#### **zero indexed**

#### **slicing start : end : step**

### **array indexing**

 $ind = [0, 2, 3];$ x[ind] - returns 0,2, and 3 elements  $ind1 = [0, 2, 3]$ ;  $ind2 = [0, 3, 2]$ ;  $X[ind1,ind2]$  - returns  $[0,0], [2,3],$  and  $[3,2]$  elements

## **boolean indexing**

x[-1] - last element…

#### **negative indexing**

bool = **[ True, True, False, True];**   $x[bool]$  - returns  $0,1$ , and  $3$  element.  $X[bool, bool]$  - returns the  $[0,0]$ ,  $[1,1]$ , and  $[3,3]$ MUST BE ARRAY LENGTH

# **block indexing - np.ix\_**

 $X[$  np.ix\_(ind1,ind2) ] - returns the  $[0,2,3] \times [3,2]$  block  $X[$  np.ix\_(bool,bool) ] - returns the  $[0,1,3] \times [0,1,3]$  block  $X[:,..,2]$ 

![](_page_31_Picture_15.jpeg)

x[k1:k2:s1] - from k1 to k2 step by s1

x[0] *- first element…*  x[1] - *second element…*

#### **zero indexed**

#### **slicing start : end : step**

## **array indexing**

 $ind = [0, 2, 3];$ x[ind] - returns 0,2, and 3 elements  $ind1 = [0, 2, 3]$ ;  $ind2 = [0, 3, 2]$ ;  $X[ind1,ind2]$  - returns  $[0,0], [2,3],$  and  $[3,2]$  elements

## **boolean indexing**

x[-1] - last element…

#### **negative indexing**

bool = **[ True, True, False, True];**   $x[bool]$  - returns  $0,1$ , and  $3$  element.  $X[bool, bool]$  - returns the  $[0,0]$ ,  $[1,1]$ , and  $[3,3]$ MUST BE ARRAY LENGTH

# **block indexing - np.ix\_**

 $X[$  np.ix\_(ind1,ind2) ] - returns the  $[0,2,3] \times [3,2]$  block  $X[$  np.ix\_(bool,bool) ] - returns the  $[0,1,3] \times [0,1,3]$  block  $X[:,:,3]$ 

![](_page_32_Picture_15.jpeg)

x[k1:k2:s1] - from k1 to k2 step by s1

x[0] *- first element…*  x[1] - *second element…*

#### **zero indexed**

#### **slicing start : end : step**

## **array indexing**

 $ind = [0, 2, 3];$ x[ind] - returns 0,2, and 3 elements  $ind1 = [0, 2, 3]$ ;  $ind2 = [0, 3, 2]$ ;  $X[ind1,ind2]$  - returns  $[0,0], [2,3],$  and  $[3,2]$  elements

## **boolean indexing**

x[-1] - last element…

#### **negative indexing**

bool = **[ True, True, False, True];**   $x[bool]$  - returns  $0,1$ , and  $3$  element.  $X[bool, bool]$  - returns the  $[0,0]$ ,  $[1,1]$ , and  $[3,3]$ MUST BE ARRAY LENGTH

# **block indexing - np.ix\_**

 $X[$  np.ix\_(ind1,ind2) ] - returns the  $[0,2,3] \times [3,2]$  block  $X[$  np.ix\_(bool,bool) ] - returns the  $[0,1,3] \times [0,1,3]$  block

![](_page_33_Picture_14.jpeg)

x[k1:k2:s1] - from k1 to k2 step by s1

x[0] *- first element…*  x[1] - *second element…*

#### **zero indexed**

#### **slicing start : end : step**

### **array indexing**

 $ind = [0, 2, 3];$ x[ind] - returns 0,2, and 3 elements  $ind1 = [0, 2, 3]$ ;  $ind2 = [0, 3, 2]$ ;  $X[ind1,ind2]$  - returns  $[0,0], [2,3],$  and  $[3,2]$  elements

## **boolean indexing**

x[-1] - last element…

#### **negative indexing**

bool = **[ True, True, False, True];**   $x[bool]$  - returns 0,1, and 3 element.  $X[bool, bool]$  - returns the  $[0,0]$ ,  $[1,1]$ , and  $[3,3]$ MUST BE ARRAY LENGTH

# **block indexing - np.ix\_**

 $X[$  np.ix\_(ind1,ind2) ] - returns the  $[0,2,3] \times [3,2]$  block  $X[$  np.ix\_(bool,bool) ] - returns the  $[0,1,3] \times [0,1,3]$  block

# **Python - Indexing**

![](_page_34_Figure_15.jpeg)

X[1:,2,3:]

x[k1:k2:s1] - from k1 to k2 step by s1

x[0] *- first element…*  x[1] - *second element…*

#### **zero indexed**

#### **slicing start : end : step**

### **array indexing**

 $ind = [0, 2, 3];$ x[ind] - returns 0,2, and 3 elements  $ind1 = [0, 2, 3]$ ;  $ind2 = [0, 3, 2]$ ;  $X[ind1,ind2]$  - returns  $[0,0], [2,3],$  and  $[3,2]$  elements

## **boolean indexing**

x[-1] - last element…

#### **negative indexing**

bool = **[ True, True, False, True];**   $x[bool]$  - returns  $0,1$ , and  $3$  element.  $X[bool, bool]$  - returns the  $[0,0]$ ,  $[1,1]$ , and  $[3,3]$ MUST BE ARRAY LENGTH

# **block indexing - np.ix\_**

 $X[$  np.ix\_(ind1,ind2) ] - returns the  $[0,2,3] \times [3,2]$  block  $X[$  np.ix\_(bool,bool) ] - returns the  $[0,1,3] \times [0,1,3]$  block

# **Python - Indexing**

![](_page_35_Figure_15.jpeg)

X[1:,:,3:]

x[k1:k2:s1] - from k1 to k2 step by s1

x[0] *- first element…*  x[1] - *second element…*

#### **zero indexed**

#### **slicing start : end : step**

### **array indexing**

 $ind = [0, 2, 3];$ x[ind] - returns 0,2, and 3 elements  $ind1 = [0, 2, 3]$ ;  $ind2 = [0, 3, 2]$ ;  $X[ind1,ind2]$  - returns  $[0,0]$ ,  $[2,3]$ , and  $[3,2]$  elements

### **boolean indexing**

x[-1] - last element…

#### **negative indexing**

bool = **[ True, True, False, True];**   $x[bool]$  - returns 0,1, and 3 element.  $X[bool, bool]$  - returns the  $[0,0]$ ,  $[1,1]$ , and  $[3,3]$ MUST BE ARRAY LENGTH

### **block indexing - np.ix\_**

 $X[$  np.ix\_(ind1,ind2) ] - returns the  $[0,2,3] \times [3,2]$  block  $X[$  np.ix\_(bool,bool) ] - returns the  $[0,1,3] \times [0,1,3]$  block

# **Python - Indexing**

![](_page_36_Picture_285.jpeg)

*index*

# $X = np$

x[k1:k2:s1] - from k1 to k2 step by s1

x[0] *- first element…*  x[1] - *second element…*

#### **zero indexed**

#### **slicing start : end : step**

## **array indexing**

 $ind = [0, 2, 3];$ x[ind] - returns 0,2, and 3 elements  $ind1 = [0, 2, 3]$ ;  $ind2 = [0, 3, 2]$ ;  $X[ind1,ind2]$  - returns  $[0,0], [2,3],$  and  $[3,2]$  elements

## **boolean indexing**

x[-1] - last element…

#### **negative indexing**

bool = **[ True, True, False, True];**   $x[bool]$  - returns 0,1, and 3 element.  $X[bool, bool]$  - returns the  $[0,0]$ ,  $[1,1]$ , and  $[3,3]$ MUST BE ARRAY LENGTH

# **block indexing - np.ix\_**

 $X[$  np.ix\_(ind1,ind2) ] - returns the  $[0,2,3] \times [3,2]$  block  $X[$  np.ix\_(bool,bool) ] - returns the  $[0,1,3] \times [0,1,3]$  block

# **Python - Indexing**

![](_page_37_Picture_15.jpeg)

*1st index*

*2nd*

x[k1:k2:s1] - from k1 to k2 step by s1

x[0] *- first element…*  x[1] - *second element…*

#### **zero indexed**

#### **slicing start : end : step**

### **array indexing**

 $ind = [0, 2, 3];$ x[ind] - returns 0,2, and 3 elements  $ind1 = [0, 2, 3]$ ;  $ind2 = [0, 3, 2]$ ;  $X[ind1,ind2]$  - returns  $[0,0], [2,3],$  and  $[3,2]$  elements

## **boolean indexing**

x[-1] - last element…

#### **negative indexing**

bool = **[ True, True, False, True];**   $x[bool]$  - returns 0,1, and 3 element.  $X[bool, bool]$  - returns the  $[0,0]$ ,  $[1,1]$ , and  $[3,3]$ MUST BE ARRAY LENGTH

# **block indexing - np.ix\_**

 $X[$  np.ix\_(ind1,ind2) ] - returns the  $[0,2,3] \times [3,2]$  block  $X[$  np.ix\_(bool,bool) ] - returns the  $[0,1,3] \times [0,1,3]$  block

# **Python - Indexing**

*3rd*

![](_page_38_Picture_15.jpeg)

*1st index*

*2nd*

*index*

X[0]

x[k1:k2:s1] - from k1 to k2 step by s1

x[0] *- first element…*  x[1] - *second element…*

#### **zero indexed**

#### **slicing start : end : step**

### **array indexing**

 $ind = [0, 2, 3];$ x[ind] - returns 0,2, and 3 elements  $ind1 = [0, 2, 3]$ ;  $ind2 = [0, 3, 2]$ ;  $X[ind1,ind2]$  - returns  $[0,0],[2,3]$ , and  $[3,2]$  elements

## **boolean indexing**

x[-1] - last element…

#### **negative indexing**

bool = **[ True, True, False, True];**   $x[bool]$  - returns 0,1, and 3 element.  $X[bool, bool]$  - returns the  $[0,0]$ ,  $[1,1]$ , and  $[3,3]$ MUST BE ARRAY LENGTH

# **block indexing - np.ix\_**

 $X[$  np.ix\_(ind1,ind2) ] - returns the  $[0,2,3] \times [3,2]$  block  $X[$  np.ix\_(bool,bool) ] - returns the  $[0,1,3] \times [0,1,3]$  block

# **Python - Indexing**

![](_page_39_Picture_15.jpeg)

*1st index*

*2nd*

*index*

X[1]

x[k1:k2:s1] - from k1 to k2 step by s1

x[0] *- first element…*  x[1] - *second element…*

#### **zero indexed**

#### **slicing start : end : step**

## **array indexing**

 $ind = [0, 2, 3];$ x[ind] - returns 0,2, and 3 elements  $ind1 = [0, 2, 3]$ ;  $ind2 = [0, 3, 2]$ ;  $X[ind1,ind2]$  - returns  $[0,0],[2,3]$ , and  $[3,2]$  elements

## **boolean indexing**

x[-1] - last element…

#### **negative indexing**

bool = **[ True, True, False, True];**   $x[bool]$  - returns 0,1, and 3 element.  $X[bool, bool]$  - returns the  $[0,0]$ ,  $[1,1]$ , and  $[3,3]$ MUST BE ARRAY LENGTH

# **block indexing - np.ix\_**

 $X[$  np.ix\_(ind1,ind2) ] - returns the  $[0,2,3] \times [3,2]$  block  $X[$  np.ix\_(bool,bool) ] - returns the  $[0,1,3] \times [0,1,3]$  block

# **Python - Indexing**

*3rd*

![](_page_40_Picture_15.jpeg)

*1st index*

*2nd*

*index*

X[2]

x[k1:k2:s1] - from k1 to k2 step by s1

x[0] *- first element…*  x[1] - *second element…*

#### **zero indexed**

#### **slicing start : end : step**

### **array indexing**

 $ind = [0, 2, 3];$ x[ind] - returns 0,2, and 3 elements  $ind1 = [0, 2, 3]$ ;  $ind2 = [0, 3, 2]$ ;  $X[ind1,ind2]$  - returns  $[0,0],[2,3]$ , and  $[3,2]$  elements

### **boolean indexing**

x[-1] - last element…

#### **negative indexing**

bool = **[ True, True, False, True];**   $x[bool]$  - returns 0,1, and 3 element.  $X[bool, bool]$  - returns the  $[0,0]$ ,  $[1,1]$ , and  $[3,3]$ MUST BE ARRAY LENGTH

### **block indexing - np.ix\_**

 $X[$  np.ix\_(ind1,ind2) ] - returns the  $[0,2,3] \times [3,2]$  block  $X[$  np.ix\_(bool,bool) ] - returns the  $[0,1,3] \times [0,1,3]$  block

# **Python - Indexing**

*3rd*

![](_page_41_Figure_17.jpeg)

*1st index*

![](_page_41_Picture_15.jpeg)

X[:,0]

x[k1:k2:s1] - from k1 to k2 step by s1

x[0] *- first element…*  x[1] - *second element…*

#### **zero indexed**

#### **slicing start : end : step**

### **array indexing**

 $ind = [0, 2, 3];$ x[ind] - returns 0,2, and 3 elements  $ind1 = [0, 2, 3]$ ;  $ind2 = [0, 3, 2]$ ;  $X[ind1,ind2]$  - returns  $[0,0]$ ,  $[2,3]$ , and  $[3,2]$  elements

## **boolean indexing**

x[-1] - last element…

#### **negative indexing**

bool = **[ True, True, False, True];**   $x[bool]$  - returns 0,1, and 3 element.  $X[bool, bool]$  - returns the  $[0,0]$ ,  $[1,1]$ , and  $[3,3]$ MUST BE ARRAY LENGTH

 $X[:, 1]$ 

# **block indexing - np.ix\_**

 $X[$  np.ix\_(ind1,ind2) ] - returns the  $[0,2,3] \times [3,2]$  block  $X[$  np.ix\_(bool,bool) ] - returns the  $[0,1,3] \times [0,1,3]$  block

# **Python - Indexing**

*3rd*

![](_page_42_Picture_291.jpeg)

*1st index*

*2nd*

x[k1:k2:s1] - from k1 to k2 step by s1

# $X[:,:,0]$

x[0] *- first element…*  x[1] - *second element…*

#### **zero indexed**

#### **slicing start : end : step**

**array indexing**

 $ind = [0, 2, 3];$ x[ind] - returns 0,2, and 3 elements  $ind1 = [0, 2, 3]$ ;  $ind2 = [0, 3, 2]$ ;  $X[ind1,ind2]$  - returns  $[0,0],[2,3]$ , and  $[3,2]$  elements

# **boolean indexing**

x[-1] - last element…

#### **negative indexing**

bool = **[ True, True, False, True];**   $x[bool]$  - returns 0,1, and 3 element.  $X[bool, bool]$  - returns the  $[0,0]$ ,  $[1,1]$ , and  $[3,3]$ MUST BE ARRAY LENGTH

# **block indexing - np.ix\_**

 $X[$  np.ix\_(ind1,ind2) ] - returns the  $[0,2,3] \times [3,2]$  block  $X[$  np.ix\_(bool,bool) ] - returns the  $[0,1,3] \times [0,1,3]$  block

# **Python - Indexing**

![](_page_43_Figure_16.jpeg)

*1st index*

*2nd*

x[k1:k2:s1] - from k1 to k2 step by s1

# $X[:,:,1]$

x[0] *- first element…*  x[1] - *second element…*

#### **zero indexed**

#### **slicing start : end : step**

**array indexing**

 $ind = [0, 2, 3];$ x[ind] - returns 0,2, and 3 elements  $ind1 = [0, 2, 3]$ ;  $ind2 = [0, 3, 2]$ ;  $X[ind1,ind2]$  - returns  $[0,0],[2,3]$ , and  $[3,2]$  elements

# **boolean indexing**

x[-1] - last element…

#### **negative indexing**

bool = **[ True, True, False, True];**   $x[bool]$  - returns 0,1, and 3 element.  $X[bool, bool]$  - returns the  $[0,0]$ ,  $[1,1]$ , and  $[3,3]$ MUST BE ARRAY LENGTH

# **block indexing - np.ix\_**

 $X[$  np.ix\_(ind1,ind2) ] - returns the  $[0,2,3] \times [3,2]$  block  $X[$  np.ix\_(bool,bool) ] - returns the  $[0,1,3] \times [0,1,3]$  block

# **Python - Indexing**

![](_page_44_Figure_16.jpeg)

*1st index*

*2nd*

x[k1:k2:s1] - from k1 to k2 step by s1

x[0] *- first element…*  x[1] - *second element…*

#### **zero indexed**

#### **slicing start : end : step**

# **array indexing**

 $ind = [0, 2, 3];$ x[ind] - returns 0,2, and 3 elements  $ind1 = [0, 2, 3]$ ;  $ind2 = [0, 3, 2]$ ;  $X[ind1,ind2]$  - returns  $[0,0],[2,3]$ , and  $[3,2]$  elements

## **boolean indexing**

x[-1] - last element…

#### **negative indexing**

bool = **[ True, True, False, True];**   $x[bool]$  - returns 0,1, and 3 element.  $X[bool, bool]$  - returns the  $[0,0]$ ,  $[1,1]$ , and  $[3,3]$ MUST BE ARRAY LENGTH

# **block indexing - np.ix\_**

 $X[$  np.ix\_(ind1,ind2) ] - returns the  $[0,2,3] \times [3,2]$  block  $X[$  np.ix\_(bool,bool) ] - returns the  $[0,1,3] \times [0,1,3]$  block

# **Python - Indexing**

*3rd*

![](_page_45_Figure_16.jpeg)

*1st index*

*2nd*

![](_page_45_Figure_8.jpeg)

x[k1:k2:s1] - from k1 to k2 step by s1

x[0] *- first element…*  x[1] - *second element…*

#### **zero indexed**

#### **slicing start : end : step**

# **array indexing**

 $ind = [0, 2, 3];$ x[ind] - returns 0,2, and 3 elements  $ind1 = [0, 2, 3]$ ;  $ind2 = [0, 3, 2]$ ;  $X[ind1,ind2]$  - returns  $[0,0]$ ,  $[2,3]$ , and  $[3,2]$  elements

## **boolean indexing**

x[-1] - last element…

#### **negative indexing**

bool = **[ True, True, False, True];**   $x[bool]$  - returns 0,1, and 3 element.  $X[bool, bool]$  - returns the  $[0,0]$ ,  $[1,1]$ , and  $[3,3]$ MUST BE ARRAY LENGTH

# **block indexing - np.ix\_**

 $X[$  np.ix\_(ind1,ind2) ] - returns the  $[0,2,3] \times [3,2]$  block  $X[$  np.ix\_(bool,bool) ] - returns the  $[0,1,3] \times [0,1,3]$  block

# **Python - Indexing**

![](_page_46_Picture_290.jpeg)

*1st index*

 $X[:, :, :, 0]$ 

*2nd*

x[k1:k2:s1] - from k1 to k2 step by s1

x[0] *- first element…*  x[1] - *second element…*

#### **zero indexed**

#### **slicing start : end : step**

# **array indexing**

 $ind = [0, 2, 3];$ x[ind] - returns 0,2, and 3 elements  $ind1 = [0, 2, 3]$ ;  $ind2 = [0, 3, 2]$ ;  $X[ind1,ind2]$  - returns  $[0,0]$ ,  $[2,3]$ , and  $[3,2]$  elements

## **boolean indexing**

x[-1] - last element…

#### **negative indexing**

bool = **[ True, True, False, True];**   $x[bool]$  - returns 0,1, and 3 element.  $X[bool, bool]$  - returns the  $[0,0]$ ,  $[1,1]$ , and  $[3,3]$ MUST BE ARRAY LENGTH

# **block indexing - np.ix\_**

 $X[$  np.ix\_(ind1,ind2) ] - returns the  $[0,2,3] \times [3,2]$  block  $X[$  np.ix\_(bool,bool) ] - returns the  $[0,1,3] \times [0,1,3]$  block

 $X[:, :, :, 1]$ 

# **Python - Indexing**

*3rd index*

![](_page_47_Picture_290.jpeg)

*1st index*

*2nd index*

x[k1:k2:s1] - from k1 to k2 step by s1

x[0] *- first element…*  x[1] - *second element…*

#### **zero indexed**

#### **slicing start : end : step**

# **array indexing**

 $ind = [0, 2, 3];$ x[ind] - returns 0,2, and 3 elements  $ind1 = [0, 2, 3]$ ;  $ind2 = [0, 3, 2]$ ;  $X[ind1,ind2]$  - returns  $[0,0],[2,3]$ , and  $[3,2]$  elements

## **boolean indexing**

x[-1] - last element…

#### **negative indexing**

bool = **[ True, True, False, True];**   $x[bool]$  - returns 0,1, and 3 element.  $X[bool, bool]$  - returns the  $[0,0]$ ,  $[1,1]$ , and  $[3,3]$ MUST BE ARRAY LENGTH

# **block indexing - np.ix\_**

 $X[$  np.ix\_(ind1,ind2) ] - returns the  $[0,2,3] \times [3,2]$  block  $X[$  np.ix\_(bool,bool) ] - returns the  $[0,1,3] \times [0,1,3]$  block

# **Python - Indexing**

![](_page_48_Picture_16.jpeg)

*1st index*

*2nd*

![](_page_48_Figure_8.jpeg)

x[k1:k2:s1] - from k1 to k2 step by s1

x[0] *- first element…*  x[1] - *second element…*

#### **zero indexed**

#### **slicing start : end : step**

# **array indexing**

 $ind = [0, 2, 3];$ x[ind] - returns 0,2, and 3 elements  $ind1 = [0, 2, 3]$ ;  $ind2 = [0, 3, 2]$ ;  $X[ind1,ind2]$  - returns  $[0,0]$ ,  $[2,3]$ , and  $[3,2]$  elements

## **boolean indexing**

x[-1] - last element…

#### **negative indexing**

bool = **[ True, True, False, True];**   $x[bool]$  - returns 0,1, and 3 element.  $X[bool, bool]$  - returns the  $[0,0]$ ,  $[1,1]$ , and  $[3,3]$ MUST BE ARRAY LENGTH

# **block indexing - np.ix\_**

 $X[$  np.ix\_(ind1,ind2) ] - returns the  $[0,2,3] \times [3,2]$  block  $X[$  np.ix\_(bool,bool) ] - returns the  $[0,1,3] \times [0,1,3]$  block

# **Python - Indexing**

*3rd*

![](_page_49_Picture_290.jpeg)

*1st index*

*2nd*

![](_page_49_Figure_8.jpeg)

x[k1:k2:s1] - from k1 to k2 step by s1

x[0] *- first element…*  x[1] - *second element…*

#### **zero indexed**

#### **slicing start : end : step**

# **array indexing**

 $ind = [0, 2, 3];$ x[ind] - returns 0,2, and 3 elements  $ind1 = [0, 2, 3]$ ;  $ind2 = [0, 3, 2]$ ;  $X[ind1,ind2]$  - returns  $[0,0]$ ,  $[2,3]$ , and  $[3,2]$  elements

## **boolean indexing**

x[-1] - last element…

#### **negative indexing**

bool = **[ True, True, False, True];**   $x[bool]$  - returns 0,1, and 3 element.  $X[bool, bool]$  - returns the  $[0,0]$ ,  $[1,1]$ , and  $[3,3]$ MUST BE ARRAY LENGTH

## **block indexing - np.ix\_**

 $X[$  np.ix\_(ind1,ind2) ] - returns the  $[0,2,3] \times [3,2]$  block  $X[$  np.ix\_(bool,bool) ] - returns the  $[0,1,3] \times [0,1,3]$  block

# **Python - Indexing**

![](_page_50_Picture_289.jpeg)

*1st index*

*2nd*

![](_page_50_Figure_8.jpeg)

x[k1:k2:s1] - from k1 to k2 step by s1

x[0] *- first element…*  x[1] - *second element…*

#### **zero indexed**

#### **slicing start : end : step**

# **array indexing**

 $ind = [0, 2, 3];$ x[ind] - returns 0,2, and 3 elements  $ind1 = [0, 2, 3]$ ;  $ind2 = [0, 3, 2]$ ;  $X[ind1,ind2]$  - returns  $[0,0],[2,3]$ , and  $[3,2]$  elements

## **boolean indexing**

x[-1] - last element…

#### **negative indexing**

bool = **[ True, True, False, True];**   $x[bool]$  - returns 0,1, and 3 element.  $X[bool, bool]$  - returns the  $[0,0]$ ,  $[1,1]$ , and  $[3,3]$ MUST BE ARRAY LENGTH

# **block indexing - np.ix\_**

 $X[$  np.ix\_(ind1,ind2) ] - returns the  $[0,2,3] \times [3,2]$  block  $X[$  np.ix\_(bool,bool) ] - returns the  $[0,1,3] \times [0,1,3]$  block

# **Python - Indexing**

![](_page_51_Picture_16.jpeg)

*1st index*

*2nd*

![](_page_51_Figure_8.jpeg)

x[k1:k2:s1] - from k1 to k2 step by s1

x[0] *- first element…*  x[1] - *second element…*

#### **zero indexed**

#### **slicing start : end : step**

# **array indexing**

 $ind = [0, 2, 3];$ x[ind] - returns 0,2, and 3 elements  $ind1 = [0, 2, 3]$ ;  $ind2 = [0, 3, 2]$ ;  $X[ind1,ind2]$  - returns  $[0,0], [2,3],$  and  $[3,2]$  elements

# **boolean indexing**

x[-1] - last element…

#### **negative indexing**

bool = **[ True, True, False, True];**   $x[bool]$  - returns 0,1, and 3 element.  $X[bool, bool]$  - returns the  $[0,0]$ ,  $[1,1]$ , and  $[3,3]$ MUST BE ARRAY LENGTH

# **block indexing - np.ix\_**

 $X[$  np.ix\_(ind1,ind2) ] - returns the  $[0,2,3] \times [3,2]$  block  $X[$  np.ix\_(bool,bool) ] - returns the  $[0,1,3] \times [0,1,3]$  block

# **Python - Indexing**

![](_page_52_Picture_16.jpeg)

*1st index*

*2nd*

*index*

# X[:,:,:,6]

x[k1:k2:s1] - from k1 to k2 step by s1

x[0] *- first element…*  x[1] - *second element…*

#### **zero indexed**

#### **slicing start : end : step**

### **array indexing**

 $ind = [0, 2, 3];$ x[ind] - returns 0,2, and 3 elements  $ind1 = [0, 2, 3]$ ;  $ind2 = [0, 3, 2]$ ;  $X[ind1,ind2]$  - returns  $[0,0], [2,3],$  and  $[3,2]$  elements

## **boolean indexing**

x[-1] - last element…

#### **negative indexing**

bool = **[ True, True, False, True];**   $x[bool]$  - returns 0,1, and 3 element.  $X[bool, bool]$  - returns the  $[0,0]$ ,  $[1,1]$ , and  $[3,3]$ MUST BE ARRAY LENGTH

## **block indexing - np.ix\_**

 $X[$  np.ix\_(ind1,ind2) ] - returns the  $[0,2,3] \times [3,2]$  block  $X[$  np.ix\_(bool,bool) ] - returns the  $[0,1,3] \times [0,1,3]$  block

# **Python - Indexing**

![](_page_53_Figure_16.jpeg)

![](_page_53_Picture_15.jpeg)

# X[[1,3,4]]

x[k1:k2:s1] - from k1 to k2 step by s1

x[0] *- first element…*  x[1] - *second element…*

#### **zero indexed**

#### **slicing start : end : step**

### **array indexing**

 $ind = [0, 2, 3];$ x[ind] - returns 0,2, and 3 elements  $ind1 = [0, 2, 3]$ ;  $ind2 = [0, 3, 2]$ ;  $X[ind1,ind2]$  - returns  $[0,0],[2,3]$ , and  $[3,2]$  elements

# $X[[1,3,4],[2,4,0]]$

## **boolean indexing**

x[-1] - last element…

#### **negative indexing**

bool = **[ True, True, False, True];**   $x[bool]$  - returns 0,1, and 3 element.  $X[bool, bool]$  - returns the  $[0,0]$ ,  $[1,1]$ , and  $[3,3]$ MUST BE ARRAY LENGTH

## **block indexing - np.ix\_**

 $X[$  np.ix\_(ind1,ind2) ] - returns the  $[0,2,3] \times [3,2]$  block  $X[$  np.ix\_(bool,bool) ] - returns the  $[0,1,3] \times [0,1,3]$  block

![](_page_54_Figure_15.jpeg)

x[k1:k2:s1] - from k1 to k2 step by s1

x[0] *- first element…*  x[1] - *second element…*

#### **zero indexed**

#### **slicing start : end : step**

### **array indexing**

 $ind = [0, 2, 3];$ x[ind] - returns 0,2, and 3 elements  $ind1 = [0, 2, 3]$ ;  $ind2 = [0, 3, 2]$ ;  $X[ind1,ind2]$  - returns  $[0,0],[2,3]$ , and  $[3,2]$  elements

## **boolean indexing**

x[-1] - last element…

#### **negative indexing**

bool = **[ True, True, False, True];**   $x[bool]$  - returns 0,1, and 3 element. MUST BE ARRAY LENGTH

#### $X[bool, bool]$  - returns the  $[0,0]$ ,  $[1,1]$ , and  $[3,3]$

## **block indexing - np.ix\_**

 $X[$  np.ix\_(ind1,ind2) ] - returns the  $[0,2,3] \times [3,2]$  block  $X[$  np.ix\_(bool,bool) ] - returns the  $[0,1,3] \times [0,1,3]$  block

# **Python - Indexing**

![](_page_55_Figure_16.jpeg)

# X[ np.ix\_([1,3,4],[2,4,0])]

x[k1:k2:s1] - from k1 to k2 step by s1

x[0] *- first element…*  x[1] - *second element…*

#### **zero indexed**

#### **slicing start : end : step**

## **array indexing**

 $ind = [0, 2, 3];$ x[ind] - returns 0,2, and 3 elements  $ind1 = [ 0, 2, 3];$   $ind2 = [0, 3, 2];$  $X[ind1,ind2]$  - returns  $[0,0], [2,3],$  and  $[3,2]$  elements

## **boolean indexing**

x[-1] - last element…

#### **negative indexing**

bool = **[ True, True, False, True];**   $x[bool]$  - returns 0,1, and 3 element.  $X[bool, bool]$  - returns the  $[0,0]$ ,  $[1,1]$ , and  $[3,3]$ MUST BE ARRAY LENGTH

## **block indexing - np.ix\_**

 $X[$  np.ix\_(ind1,ind2) ] - returns the  $[0,2,3] \times [3,2]$  block  $X[$  np.ix\_(bool,bool) ] - returns the  $[0,1,3] \times [0,1,3]$  block

# **Python - Indexing**

![](_page_56_Figure_17.jpeg)

![](_page_56_Picture_16.jpeg)

X[bools]

#### bools = [False,True,False,True,True]

x[k1:k2:s1] - from k1 to k2 step by s1

x[0] *- first element…*  x[1] - *second element…*

#### **zero indexed**

#### **slicing start : end : step**

## **array indexing**

 $ind = [0, 2, 3];$ x[ind] - returns 0,2, and 3 elements  $ind1 = [0, 2, 3]$ ;  $ind2 = [0, 3, 2]$ ;  $X[ind1,ind2]$  - returns  $[0,0], [2,3],$  and  $[3,2]$  elements

## **boolean indexing**

x[-1] - last element…

#### **negative indexing**

bool = **[ True, True, False, True];**   $x[bool]$  - returns 0,1, and 3 element.  $X[bool, bool]$  - returns the  $[0,0]$ ,  $[1,1]$ , and  $[3,3]$ MUST BE ARRAY LENGTH

# **block indexing - np.ix\_**

 $X[$  np.ix\_(ind1,ind2) ] - returns the  $[0,2,3] \times [3,2]$  block  $X[$  np.ix\_(bool,bool) ] - returns the  $[0,1,3] \times [0,1,3]$  block

# **Python - Indexing**

X[bools,bools]

![](_page_57_Figure_16.jpeg)

bools = [False,True,False,True,True]

x[k1:k2:s1] - from k1 to k2 step by s1

x[0] *- first element…*  x[1] - *second element…*

#### **zero indexed**

#### **slicing start : end : step**

## **array indexing**

 $ind = [0, 2, 3];$ x[ind] - returns 0,2, and 3 elements  $ind1 = [0, 2, 3]$ ;  $ind2 = [0, 3, 2]$ ;  $X[ind1,ind2]$  - returns  $[0,0], [2,3],$  and  $[3,2]$  elements

### **boolean indexing**

x[-1] - last element…

#### **negative indexing**

bool = **[ True, True, False, True];**   $x[bool]$  - returns 0,1, and 3 element.  $X[bool, bool]$  - returns the  $[0,0]$ ,  $[1,1]$ , and  $[3,3]$ MUST BE ARRAY LENGTH

## **block indexing - np.ix\_**

 $X[$  np.ix\_(ind1,ind2) ] - returns the  $[0,2,3] \times [3,2]$  block  $X[$  np.ix\_(bool,bool) ] - returns the  $[0,1,3] \times [0,1,3]$  block

# **Python - Indexing**

X[np.ix\_(bools,bools)]

![](_page_58_Figure_16.jpeg)

### bools = [False,True,False,True,True]

# **Python - Indexing** *2nd index* $\rightarrow$

# A = **np.array( [[**1, 2, 3**]**, **np.array: [**3, 2, 1**]] )**

x[k1:k2:s1] - from k1 to k2 step by s1

x[0] *- first element…*  x[1] - *second element…*

### **zero indexed**

### **slicing start : end : step**

# **array indexing**

 $ind = [0, 2, 3];$ x[ind] - returns 0,2, and 3 elements  $ind1 = [0, 2, 3]$ ;  $ind2 = [0, 3, 2]$ ;  $X[ind1,ind2]$  - returns  $[0,0], [2,3],$  and  $[3,2]$  elements

# **boolean indexing**

x[-1] - last element…

- np.where(X==4) =  $[(0,1,2,3,), (3,2,1,0)]$
- $X$ [np.where(X==4)] =  $[4, 4, 4, 4]$
- …returns all elements of array satisfying condition collapsed

### **negative indexing**

bool = **[ True, True, False, True];**   $x[bool]$  - returns 0,1, and 3 element.  $X[bool,bool]$  - returns the  $[0,0]$ ,  $[1,1]$ , and  $[3,3]$ MUST BE ARRAY LENGTH

# **block indexing - np.ix\_**

 $X[$  np.ix\_(ind1,ind2) ] - returns the  $[0,2,3] \times [3,2]$  block  $X[$  np.ix\_(bool,bool) ] - returns the  $[0,1,3] \times [0,1,3]$  block

# **Finding Elements:**

### *1st index (rows)*  $X = np.array($  [[  $1, 2, 3, 4, 5$ ],  **[** 2 , 3 , 4 , 5 , 6 **], [** 3 , 4 , 5 , 6 , 7 **], [** 4 , 5 , 6 , 7 , 8 **], [** 5 , 6 , 7 , 8 , 9 **]])**

# **Python - Indexing** *2nd index* $\rightarrow$

# A = **np.array( [[**1, 2, 3**]**, **np.array: [**3, 2, 1**]] )**

x[k1:k2:s1] - from k1 to k2 step by s1

x[0] *- first element…*  x[1] - *second element…*

### **zero indexed**

### **slicing start : end : step**

# **array indexing**

 $ind = [0, 2, 3];$ x[ind] - returns 0,2, and 3 elements  $ind1 = [0, 2, 3]$ ;  $ind2 = [0, 3, 2]$ ;  $X[ind1,ind2]$  - returns  $[0,0],[2,3]$ , and  $[3,2]$  elements

# **boolean indexing**

*index (rows)*  $\overline{\mathbf{u}}$ 

x[-1] - last element…

### **negative indexing**

bool = **[ True, True, False, True];**   $x[bool]$  - returns 0,1, and 3 element.  $X[bool, bool]$  - returns the  $[0,0]$ ,  $[1,1]$ , and  $[3,3]$ MUST BE ARRAY LENGTH  $X = np.array($  [[  $1, 2, 3, 4, 5$ ],  **[** 2 , 3 , 4 , 5 , 6 **],** 

# **block indexing - np.ix\_**

 $X[$  np.ix\_(ind1,ind2) ] - returns the  $[0,2,3] \times [3,2]$  block  $X[$  np.ix\_(bool,bool) ] - returns the  $[0,1,3] \times [0,1,3]$  block *1st*

np.where(condition, X, Y)

# **Finding Elements:**

![](_page_60_Figure_25.jpeg)

…chooses elements from X if true… …chooses elements from Y if false… …respects array structure…

 **[** 3 , 4 , 5 , 6 , 7 **],** 

 **[** 4 , 5 , 6 , 7 , 8 **],** 

 **[** 5 , 6 , 7 , 8 , 9 **]])**

= **np.array( [[** 1 , 1 , 1 , 1 , 5 **], [** 1 , 1 , 1 , 5 , 6 **], [** 1 , 1 , 5 , 6 , 7 **], [** 1 , 5 , 6 , 7 , 8 **], [** 5 , 6 , 7 , 8 , 9 **]])** np.where( X >= 5, X, Y) np.where( X >= 5, X, 1) or…

**vector:**  1D **matrix**  $x = np.array([1, 2, 3])$  $A = np.array([[1, 1, 1],$  $[1, 1, 1],$  $[1, 1, 1]$ 2D

**row vector:**  $x = np.array([[1],$  $[1]$ ,  $[1]$  $x = np.array([[ 1, 1, 1 ]])$ **col vector:**  $x = np.array([ 1, 1, 1])$ **BOTH**

### **Matrix multiplication:**

 $A@x = A.dot(x) = np.dot(A,x)$ 

 $x = np.array([1,1,1])$ 

A@x - A times col vector x x@A - row vector x times A

**Tranpose** A.T

# **Python - Matrix Multiplication**

![](_page_61_Figure_10.jpeg)

A @ x

$$
y = Ax
$$

$$
y_i = \sum_j A_{ij} x_j = A_{ij} x_j
$$

# np.einsum('ij,j',A,x)

**vector:**  1D **matrix**  $x = np.array([1, 2, 3])$  $A = np.array([[1, 1, 1],$  $[1, 1, 1],$  $[1, 1, 1]$ 2D

![](_page_62_Figure_2.jpeg)

### **Matrix multiplication:**

 $A@x = A.dot(x) = np.dot(A,x)$ 

 $x = np.array([1,1,1])$ 

A@x - A times col vector x x@A - row vector x times A

**Tranpose** A.T

# **Python - Matrix Multiplication**

![](_page_62_Figure_10.jpeg)

x @ A

$$
y_j = \sum_i A_{ij} x_i = A_{ij} x_i
$$

$$
x^T A = y^T
$$

np.einsum('ij,i',A,x)

np.einsum('i,ij',x,A)

**matrix**  $A = np.array([1, 1, 1],$  $[1, 1, 1],$  $[1, 1, 1]$ 2D

![](_page_63_Figure_3.jpeg)

### **Matrix multiplication:**

 $A@x = A.dot(x) = np.dot(A,x)$ 

 $x = np.array([1,1,1])$ 

A@x - A times col vector x x@A - row vector x times A

**Tranpose** A.T

# **Python - Matrix Multiplication**

**vector:**  1D  $x = np.array([1,2,3])$ 

np.einsum('ijk,k',A,x)

![](_page_63_Figure_11.jpeg)

**matrix**  $A = np.array([[1, 1, 1],$  $[1, 1, 1],$  $[1, 1, 1]$ 2D

![](_page_64_Figure_3.jpeg)

### **Matrix multiplication:**

 $A@x = A.dot(x) = np.dot(A,x)$ 

 $x = np.array([1,1,1])$ 

A@x - A times col vector x x@A - row vector x times A

**Tranpose** A.T

# **Python - Matrix Multiplication**

**vector:**  1D  $x = np.array([1, 2, 3])$ 

np.einsum('ijk,j',A,x)

![](_page_64_Figure_11.jpeg)

**matrix**  $A = np.array([[1, 1, 1],$  $[1, 1, 1],$  $[1, 1, 1]$ 2D

![](_page_65_Figure_3.jpeg)

### **Matrix multiplication:**

 $A@x = A.dot(x) = np.dot(A,x)$ 

 $x = np.array([1,1,1])$ 

A@x - A times col vector x x@A - row vector x times A

**Tranpose** A.T

# **Python - Matrix Multiplication**

**vector:**  1D  $x = np.array([1, 2, 3])$ 

np.einsum('ijk,i',A,x)

![](_page_65_Figure_11.jpeg)

**vector:**  1D **matrix**  $x = np.array([1, 2, 3])$  $A = np.array([1, 1, 1],$  $[1, 1, 1],$  $[1, 1, 1]$ 2D

**row vector:**  $x = np.array([[1],$  $[1]$ ,  $[1 ]$  $x = np.array([[ 1, 1, 1 ]])$ **col vector:**  $x = np.array([ 1, 1, 1])$ **BOTH**

### **Matrix multiplication:**

A@x - A times col vector x x@A - row vector x times A

**Tranpose** A.T

# **Python - Matrix Multiplication**

 $A@x = A.dot(x) = np.dot(A,x)$ **RESULT:** 

 $x = np.array([1,1,1])$ 

np.einsum('ijk,jk',A,x)

![](_page_66_Figure_10.jpeg)

y = **np.array( [** 15 , 15, 15, 15 **] )**

 $A_{ijk}x_{jk}$ 

**vector:**  1D **matrix**  $x = np.array([1, 2, 3])$  $A = np.array([1, 1, 1],$  $[1, 1, 1],$  $[1, 1, 1]$ 2D

**row vector:**  $x = np.array([[1],$  $[1]$ ,  $[1]$  $x = np.array([[ 1, 1, 1 ]])$ **col vector:**  $x = np.array([ 1, 1, 1])$ **BOTH**

### **Matrix multiplication:**

 $A@x = A.dot(x) = np.dot(A,x)$ A@x - A times col vector x x@A - row vector x times A  $x = np.array([1,1,1])$ 

**Tranpose** A.T

# **Python - Matrix Multiplication**

![](_page_67_Figure_9.jpeg)

y = **np.array( [[** 5 , 5, 5 **], [** 5 , 5 , 5 **], [** 5 , 5 , 5 **], [** 5 , 5 , 5 **]])**

**RESULT:**